- Typeset by GMNI & FoilTEX -

# **METODOS DIRECTOS PARA ´ GRANDES SISTEMAS DE ECUACIONES LINEALES: FACTORIZACIONES DE CROUT Y CHOLESKY**

**F. Navarrina, I. Colominas, M. Casteleiro, H. Gomez, J. Par´ıs ´**

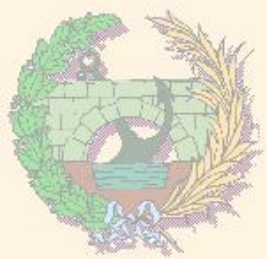

#### GMNI — GRUPO DE MÉTODOS NUMÉRICOS EN INGENIERÍA

**Departamento de Métodos Matemáticos y de Representación Escuela Técnica Superior de Ingenieros de Caminos, Canales y Puertos Universidad de A Coruña, España** 

> e-mail: [fnavarrina@udc.es](mailto:fnavarrina@udc.es) página web: <http://caminos.udc.es/gmni>

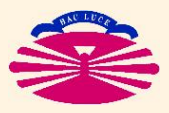

Gómez, J. París.<br>alPedagogico/apuntes.htm

UNIVERSIDAD DE A CORUÑA — GRUPO DE MÉTODOS NUMÉRICOS EN INGENIERÍA

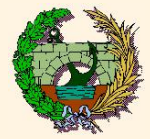

# **´INDICE**

# o/apuntes.htm París.

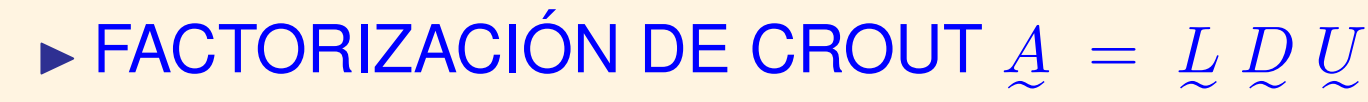

- Fundamentos teóricos. Condiciones de existencia
- e • Algoritmos de factorización y de solución de sistemas
- Programación. Almacenamiento de los resultados sobre los datos
- Adaptación para almacenamientos en banda y perfil

# $\blacktriangleright$  FACTORIZACIÓN DE CHOLESKY  $A\ =\ L\ D\ L^T$

- · Fundamentos teóricos. Condiciones de existencia
- Algoritmos de factorización y de solución de sistemas
- Programación. Almacenamiento de los resultados sobre los datos
- Adaptación para almacenamientos en banda y perfil

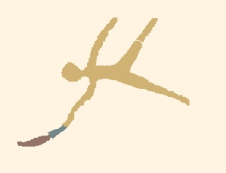

CONDICIONES DE VINCULACIÓN [coacciones]

# **IMPLEMENTACIÓN**

• Método de Cholesky para matrices en perfil ("Column Profile" o "Sky-Line")

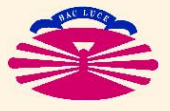

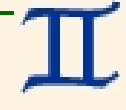

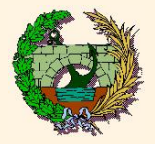

 $= L D U$ 

H. Gómez, J. París.<br>aterialPedagogico/apuntes.htm ADOS.

Sea el problema  $\underline{A}$  $\bar{x} = \bar{b} \, \Big| \, \hspace{0.1cm}$  con  $\hspace{0.1cm} \frac{A}{A}$ =  $\sqrt{ }$  $\mathbf{I}$  $\mathbf{I}$  $a_{11}$   $a_{12}$   $\cdots$   $a_{1n}$  $a_{21}$   $a_{22}$   $\cdots$   $a_{2n}$  $\begin{array}{ccc} 21 & 22 & 22 \\ 1 & 1 & 1 \end{array}$  $a_{n1}$   $a_{n2}$   $\cdots$   $a_{nn}$ 1  $\mathbf{I}$  $\Big\vert \; , \quad \bar{x} =$  $\left( x_1 \right)$  $\int$  $\overline{x_2}$ ...

**FACTORIZACIÓN DE CROUT** 

$$
\,,\quad \bar{x}=\left\{\begin{matrix}x_1\\x_2\\ \vdots\\x_n\end{matrix}\right\},\quad \bar{b}=\left\{\begin{matrix}b_1\\b_2\\ \vdots\\b_n\end{matrix}\right\}.
$$

**La FACTORIZACIÓN DE CROUT consiste en:**  $\underline{A}$  $=$   $\frac{L}{2}$  $D U$  $\implies$   $\lim_{x \to 0}$   $\lim_{x \to 0}$   $\lim_{x \to 0}$  $\overline{z}$  $= \bar{b}$   $\implies$  $\sqrt{ }$  $\begin{array}{c} \end{array}$  $L$ 

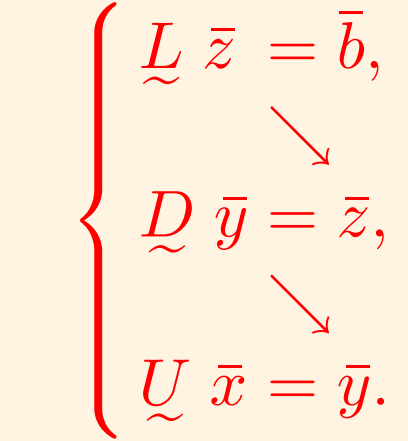

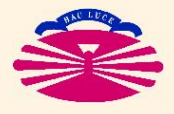

e

e

e

e

 $\overline{y}$ 

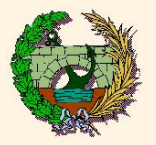

iro, H. Gómez, J. París.<br>sYMaterialPedagogico/apuntes.htm

eiro.

 $\overline{\mathsf{o}}$ 

arrina,

**ISBN-13** 

 $C(2009),$ 

**ZADOS** 

**FUNCIONAMIENTO DEL MÉTODO** 

**Supongamos** que ya hemos factorizado

$$
A_k = L_k D_k U_k, \text{ con } A_k = \begin{bmatrix} a_{11} & \cdots & a_{1k} \\ \vdots & \ddots & \vdots \\ a_{k1} & \cdots & a_{kk} \end{bmatrix},
$$

siendo

$$
\begin{array}{cccc}\n\begin{bmatrix}\n\frac{1}{2} & \frac{1}{2} & \frac{1}{2} \\
\frac{1}{2} & \frac{1}{2} & \frac{1}{2} \\
\frac{1}{2} & \frac{1}{2} & \frac{1}{2}\n\end{bmatrix}, & \mathcal{Q}_k = \begin{bmatrix}\nd_{11} & & 0 \\
0 & & \frac{1}{2} & \frac{1}{2}\n\end{bmatrix}, & \mathcal{Q}_k = \begin{bmatrix}\nu_{11} & \cdots & \nu_{1k} \\
0 & & \ddots & \vdots \\
0 & & & \nu_{kk}\n\end{bmatrix}.\n\end{array}
$$

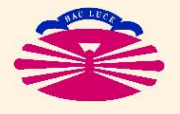

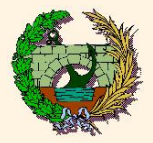

ADOS.

## **FACTORIZACIÓN DE CROUT: Fundamentos Teóricos (IIb)**

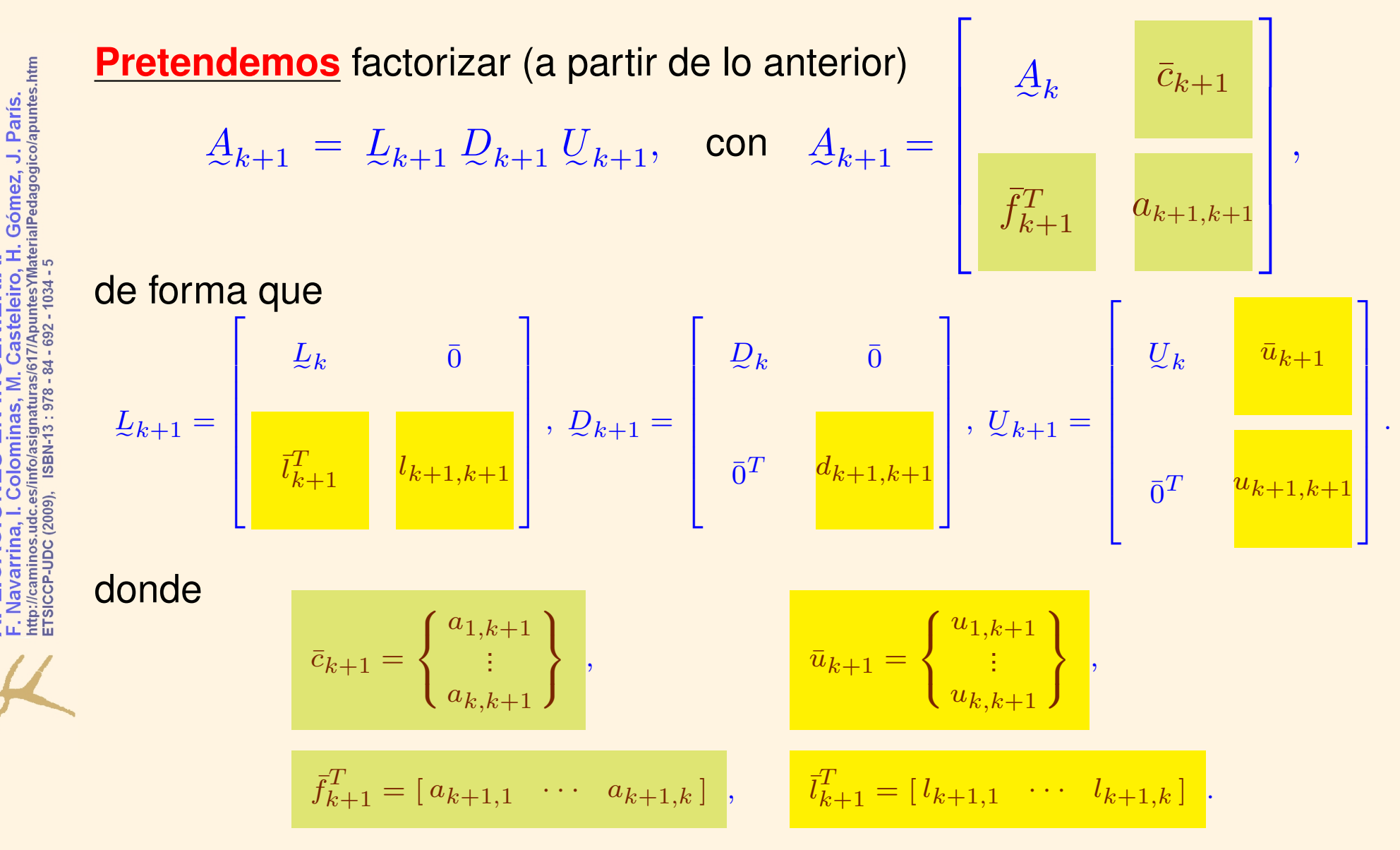

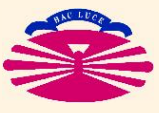

UNIVERSIDAD DE A CORUÑA — GRUPO DE MÉTODOS NUMÉRICOS EN INGENIERÍA

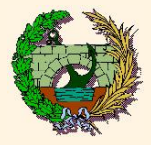

المساحي المساحي المساحي المساحي المساحي المساحي المساحي المساحي المساحي المساحي المساحي المساحي المساحي المساح<br>All Colominas, M. Casteleiro, H. Gómez, J. París.<br>CP-UDC (2009), ISBN-13 : 978 - 84 - 692 - 1034 - 5

http://caminos.udc.es/<br>ETSICCP-UDC (2009),

**AVANZADOS** 

**SO**  $\overline{\mathbf{C}}$ 

ENIERIA

N<br>N<br>H  $\bar{\mathbf{C}}$ 

ā

ō

**ODOS CACI** Navarrina,

#### **FACTORIZACIÓN DE CROUT: Fundamentos Teóricos (IIc)**

**Multiplicamos** por cajas . . .

$$
Q_{k+1} U_{k+1} = \begin{bmatrix} 0 & \overbrace{\overbrace{\overbrace{\overline{C}}^{T} U_{k}}^{Q_{k}} & \overbrace{\overbrace{\overline{C}}^{T} U_{k}}^{Q_{k}} & \overbrace{\overbrace{\overline{C}}^{T} U_{k+1}}^{Q_{k}} + \overbrace{\overbrace{\overline{C}}^{T} U_{k+1,k+1}}^{Q_{k+1,k+1}} & \overbrace{\overbrace{\overline{C}}^{T} U_{k+1}^{Q_{k+1,k+1}} & \overbrace{\overbrace{\overline{C}}^{T} U_{k+1}}^{Q_{k+1,k+1}} & \overbrace{\overbrace{\overline{C}}^{T} U_{k+1}^{Q_{k+1,k+1}} & \overbrace{\overbrace{\overline{C}}^{T} U_{k+1}^{Q_{k+1,k+1}} & \overbrace{\overbrace{\overline{C}}^{T} U_{k+1}^{Q_{k+1,k+1}} & \overbrace{\overbrace{\overline{C}}^{T} U_{k+1} U_{k+1,k+1}^{Q_{k+1,k+1}} & \overbrace{\overbrace{\overline{C}}^{T} U_{k+1} U_{k+1,k+1}^{Q_{k+1,k+1}} & \overbrace{\overbrace{\overline{C}}^{T} U_{k+1} U_{k+1,k+1}^{Q_{k+1,k+1}} & \overbrace{\overbrace{\overbrace{\overline{C}}^{T} U_{k+1} U_{k+1,k+1}}^{Q_{k+1,k+1,k+1}} & \overbrace{\overbrace{\overbrace{\overline{C}}^{T} U_{k+1} U_{k+1,k+1}}^{Q_{k+1,k+1,k+1}} & \overbrace{\overbrace{\overbrace{\overline{C}}^{T} U_{k+1} U_{k+1,k+1}}^{Q_{k+1,k+1,k+1}} & \overbrace{\overbrace{\overbrace{\overline{C}}^{T} U_{k+1} U_{k+1,k+1}}^{Q_{k+1,k+1,k+1,k+1}} & \overbrace{\overbrace{\overbrace{\overline{C}}^{T} U_{k+1} U_{k+1,k+1}}^{Q_{k+1,k+1,k+1}} & \overbrace{\overbrace{\overbrace{\overline{C}}^{T} U_{k+1} U_{k+1,k+1}}^{Q_{k+1,k+1,k+1,k+1}} & \overbrace{\overbrace{\overbrace{\overline{C}}^{T} U_{k+1} U_{k+1,k+1}}^{Q_{k+1,k+1,k+1}} & \overbrace{\
$$

.

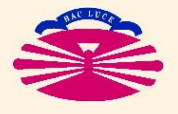

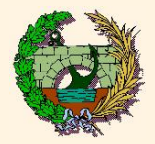

#### **FACTORIZACIÓN DE CROUT: Fundamentos Teóricos (IId)**

H. Gómez, J. París.<br>aterialPedagogico/apuntes.htm ZADOS. eleiro.

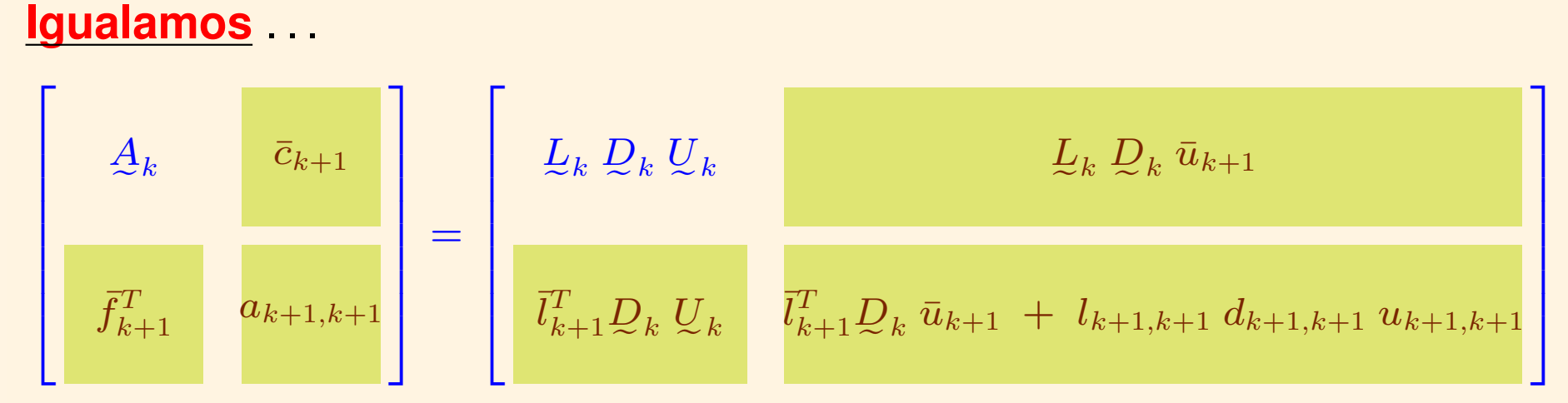

#### lo que por cajas equivale a

**HIPÓTESIS**  $= L_k D_k U_k,$  $\Rightarrow$  $= \underline{L}_k \, \underline{D}_k$  $\overline{c}_{k+1}$  $\bar{u}_{k+1}$  $\bar{f}_{k+1}^T$  $\bar{l}_{k+1}^T D_k U_k,$  $\begin{bmatrix} \vec{l}_{k+1}^T & D_k \end{bmatrix}$  $\bar{u}_{k+1}$  $d_{k+1,k+1}$  $\equiv$  $+$  $|u_{k+1,k+1}|$  $a_{k+1,k+1}$  $l_{k+1,k+1}$ 

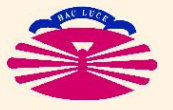

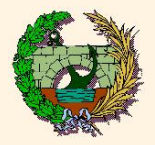

imez, J. París.<br><sub>edagogico/apuntes.htm</sub>

Gómez

ADOS.

**Por tanto** . . .

1. **El** vector  $\bar{u}_{k+1}$  es la solucíón del sistema :

$$
\left[\underline{L}_k \ \underline{D}_k\right] \ \overline{u}_{k+1} = \overline{c}_{k+1} \ .
$$

2. El vector  $l_{k+1}$  es la solución del sistema

$$
\left[\underline{U}_k^T \underline{D}_k\,\right] \left|\overline{l}_{k+1}\right| = \left|\overline{f}_{k+1}\right|.
$$

3. Los coeficientes  $l_{k+1,k+1}$ ,  $d_{k+1,k+1}$  **y**  $u_{k+1,k+1}$  verifican:

$$
l_{k+1,k+1} \n\left[ d_{k+1,k+1} \n\right] \n u_{k+1,k+1} = a_{k+1,k+1} - \bar{l}_{k+1}^T \nD_k \bar{u}_{k+1}.
$$
 (\*)

 $(\star)$  Donde  $\overline{l}_{k+1}$  y  $\overline{u}_{k+1}$  se habrán calculado previamente. Hay infinitas descomposiciones posibles. Por convenio, se eligen (arbitrariamente) los valores:

$$
\begin{array}{c|c|c|c|c|c} l_{k+1,k+1} & = & 1, \quad u_{k+1,k+1} & = & 1 \implies & d_{k+1,k+1} & = & a_{k+1,k+1} & -\bar{l}_{k+1}^T \mathcal{Q}_k \bar{u}_{k+1}. \end{array}
$$

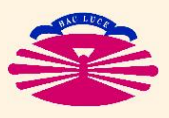

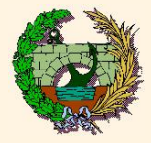

 $= L_1 D_1 U_1 \implies |l_{11}| d_{11} |u_{11}| = |a_{11}|.$  (\*) = n:<br>  $\mu_n = \underline{A} \implies \underline{A} = \underline{L} \underline{D} \underline{U}$  con  $\begin{cases} \underline{L} = \underline{L}_n, \\ \underline{D} = \underline{D}_n, \\ \underline{U} = \underline{U}_n. \end{cases}$  $= n$ 

(\*) Hay infinitas descomposiciones posibles. Por convenio, se eligen (arbitrariamente) los valores:

 $|l_{11}| = 1, |u_{11}| = 1 \implies |d_{11}| = |a_{11}|.$ 

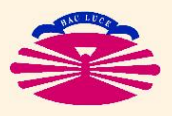

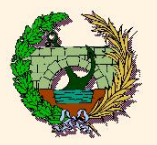

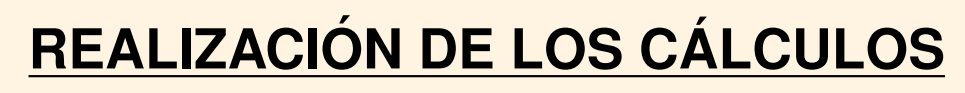

**1. FACTORIZACION DE LA MATRIZ: ´**

Asignar  $l_{11} = 1$ ,  $u_{11} = 1$ ,

$$
Para k = 1, \ldots, n-1
$$

 $|d_{11}| = |a_{11}|$ 

**Resolver**

\n
$$
\begin{bmatrix}\nU_{k} & D_{k}\n\end{bmatrix}\n\begin{bmatrix}\n\bar{u}_{k+1} & = & \bar{c}_{k+1} \\
\bar{v}_{k+1} & = & \bar{f}_{k+1}\n\end{bmatrix}
$$
\n**Asignar**

\n
$$
\begin{aligned}\nU_{k+1,k+1} & = 1, \\
U_{k+1,k+1} & = 1, \\
U_{k+1,k+1} & = 1, \\
U_{k+1,k+1} & = 1\n\end{aligned}
$$
\n**Asignar**

\n
$$
\begin{aligned}\nU_{k+1,k+1} & = 1, \\
U_{k+1,k+1} & = 1, \\
U_{k+1,k+1} & = 1\n\end{aligned}
$$

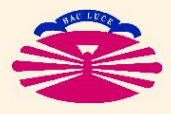

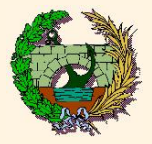

Gómez, J. París.<br>alPedagogico/apuntes.htm

**ADOS** 

Notas:

1. Los sistemas  $\begin{array}{rcl} [{L}_k\; {D}_k] & \bar{u}_{k+1} &=& \bar{c}_{k+1} \end{array}$  se resuelven en dos fases:

$$
L_k \overbrace{\mathcal{Q}_k \bar{u}_{k+1}}^{\overline{v}_{k+1}} = \overline{c}_{k+1} \implies \begin{cases} L_k \bar{v}_{k+1} = \overline{c}_{k+1}, \\ \underline{D}_k \bar{u}_{k+1} = \overline{v}_{k+1}. \end{cases}
$$

2. Los sistemas  $\begin{bmatrix} U_k^T \ D_k \end{bmatrix} \, \bar{l}_{k+1} \; = \; \bar{f}_{k+1} \;$  se resuelven en dos fases:

$$
U_k^T \overline{D_k} \overline{i}_{k+1} = \overline{f}_{k+1} \implies \begin{cases} U_k^T \overline{m}_{k+1} = \overline{f}_{k+1}, \\ D_k \overline{i}_{k+1} = \overline{m}_{k+1}. \end{cases}
$$

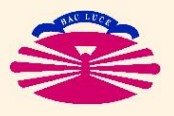

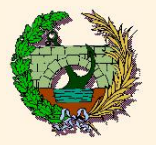

(continuación)

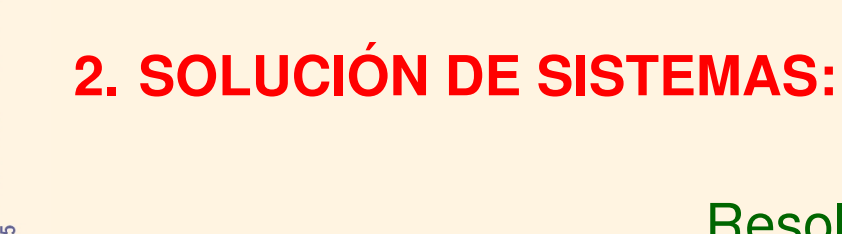

REALIZACIÓN DE LOS CÁLCULOS

| Resolver | $L$       | $\bar{z}$ | $=$       | $\bar{b}$ |
|----------|-----------|-----------|-----------|-----------|
| $D$      | $\bar{y}$ | $=$       | $\bar{z}$ |           |
| $U$      | $\bar{x}$ | $=$       | $\bar{y}$ |           |

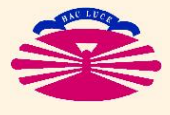

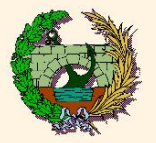

apuntes.htm París.

#### **CONDICIONES DE EXISTENCIA**

Por construcción (unos en la diagonal principal), se cumple

 $\det(\underline{L}_k) = \det(\underline{U}_k) = 1$  para  $k = 1, \ldots, n$ .

Por tanto, basta con que se cumplan las condiciones

 $\int det(D$  $\overline{D}$  $\lambda_{(k)} \neq 0, \, k = 1, \ldots, n-1$  para que pueda realizarse la factorización,  $\det(\mathcal{Q}_k) \neq 0, \, k = n$  para que pueda realizarse la solución de sistemas.

Por otro lado,

e

$$
\underline{A}_k = \underline{L}_k \underline{D}_k \underline{U}_k \implies \det(\underline{A}_k) = \det(\underline{L}_k) \det(\underline{D}_k) \det(\underline{U}_k) = \det(\underline{D}_k) \ \forall k.
$$

Luego, las condiciones de existencia pueden expresarse en la forma

 $\int$  $\det(\c{A})$  $\overline{A}$  $\left( \kappa_{k}\right) \neq0,k=1,\ldots,n-1$  para que pueda realizarse la factorización,  $\det(\mathcal{A}_k) \neq 0, \, k = n$  para que pueda realizarse la solución de sistemas.

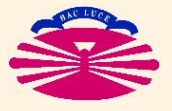

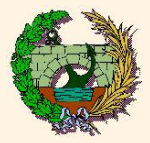

mez, J. París.<br>edagogico/apuntes.htm

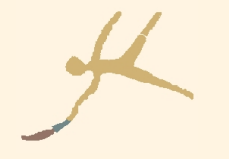

- En general, podemos afirmar que:
	- $\heartsuit$  Si la matriz es REGULAR  $\bigl[\det(\underline{A}) \neq 0 \bigr] ...$ 
		- ♦ puede pasar que la factorización exista; (\*)
		- ♦ puede pasar que la factorización **NO** exista; (\*\*)
		- **▲ es prácticamente imposible comprobar** *a priori* **la condición de existencia anterior;**
		- ♣ es sencillo (y RECOMENDABLE en todo caso) comprobar sobre la marcha que

 $d_{11} \neq 0$ ,  $d_{k+1,k+1} \neq 0$  para  $k = 1, \ldots, n$ .

- $\spadesuit$  Aunque la matriz sea SINGULAR  $\big[\det(A) = 0\big]$ ...
	- $(\star)$ ♦ puede pasar que la factorización exista;
	- ♦ pero no se podrá utilizar para resolver el sistema. (\*\*\*)
- $(\star)$  Esto sucederá cuando  $\det(A_k) \neq 0, k = 1, ..., n 1.$
- $(\star \star)$  Esto sucederá cuando no se cumpla la condición anterior. Por ejemplo, cuando  $a_{11} = 0$ . Al igual que en el Método de Gauss, estos casos requieren **PIVOTAMIENTO** (intercambio de filas y/o columnas). El problema es que el pivotamiento casa mal con los almacenamientos en banda y en perfil.
- $(\star \star \star)$  Porque el sistema no tiene solución y el algoritmo fallará al resolver D  $\bar{y}^-=\bar{z}^-.$

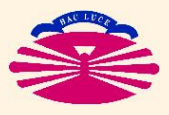

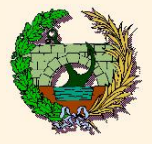

erialPedagogico/apuntes.htm .Paris.

Gómez,

**ADOS** 

#### Un caso importante es el de las MATRICES DEFINIDAS:

**DEFINIDA**  $\det(A_k) \neq 0, \ \ k = 1, \ldots, n.$  $\underline{A}$ 

#### Luego, si A es DEFINIDA (positiva o negativa)

- ◇ puede realizarse la factorización y
- ◇ puede realizarse la solución de sistemas.

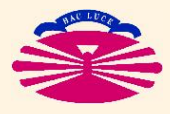

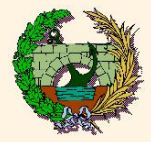

avarrina, I. Colominas, M. Casteleiro, H. Gómez, J. París.<br>caminos.udc.es/info/asignaturas/617/ApuntesYMaterialPedagogico/apuntes.htm

 $-84 - 692 - 1034 -$ 

ISBN-13:978

http://caminos.udc.es<br>ETSICCP-UDC (2009),

Vavarrina,

**ANZADOS** 

**OS** 

ODOS

 $\overline{\textbf{C}}$ 

Δ

# **1. FACTORIZACION DE LA MATRIZ: ´**

$$
l_{11} = 1, u_{11} = 1
$$
  
\n
$$
d_{11} = a_{11}
$$
  
\nDo k=1, n-1  
\n
$$
u_{i,k+1} = a_{i,k+1} - \sum_{j=1}^{i-1} l_{ij} u_{j,k+1} \quad ; i = 1, ..., k
$$
  
\n
$$
u_{i,k+1} = u_{i,k+1} / d_{ii} \qquad ; i = 1, ..., k
$$
  
\n
$$
l_{k+1,i} = a_{k+1,i} - \sum_{j=1}^{i-1} u_{ji} l_{k+1,j} \quad ; i = 1, ..., k
$$
  
\n
$$
l_{k+1,i} = l_{k+1,i} / d_{ii} \qquad ; i = 1, ..., k
$$
  
\n
$$
l_{k+1,k+1} = 1, u_{k+1,k+1} = 1
$$
  
\n
$$
d_{k+1,k+1} = a_{k+1,k+1} - \sum_{j=1}^{k} l_{k+1,j} d_{jj} u_{j,k+1}
$$

ENDDO

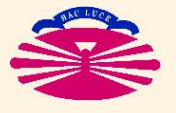

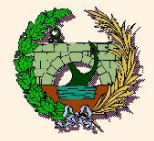

#### **FACTORIZACION DE CROUT: Algoritmos (II) ´**

# **2. SOLUCION DE SISTEMAS: ´** (\*)

$$
z_i \,\,=\,\, b_i \,\,-\,\sum_{j=1}^{i-1}\, l_{ij}\,z_j \qquad\quad ;\,\, i=1,\ldots,n
$$

$$
y_i = z_i/d_{ii} \qquad ; i = 1, \ldots, n
$$

$$
x_i \;=\; y_i \;-\; \sum_{j=i+1}^n \;u_{ij}\; x_j \qquad ;\; i=n,\ldots,1,-1
$$

 $(\star)$  Este planteamiento es adecuado para matrices en banda pero inadecuado para matrices en perfil debido a que el bucle interno de la última expresión (sumatorio) barre la matriz  $U$  por filas.

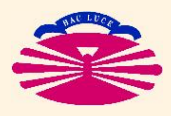

e

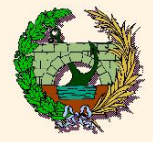

-I. Gómez, J. París.<br>terialPedagogico/apuntes.htm

teleiro.

pullud **ISBN-13** 

ᅙ

**UDC** (2009), na **arri** 

ETSICO

**ADOS** 

**2. SOLUCIÓN DE SISTEMAS:** [Planteamiento Alternativo] (\*)

$$
z_i \,\,=\,\, b_i \,\,-\,\sum_{j=1}^{i-1}\,\, l_{ij}\,z_j \qquad \ \, ;\,\, i=1,\ldots,n
$$

$$
y_i = z_i/d_{ii} \qquad ; i = 1, \ldots, n
$$

$$
x_i = y_i \qquad \qquad ; \ i = 1, \ldots, n
$$

$$
x_j = x_j - u_{ji} x_i \t ; j = 1, \ldots, i-1 \t ; i = n, \ldots, 2, -1
$$

(\*) Este planteamiento es adecuado para matrices en banda y tambien para matrices en perfil. ´ Obsérvese que el bucle interno de la última expresión barre ahora la matriz  $U$  por columnas.

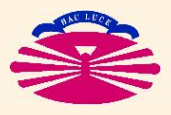

e

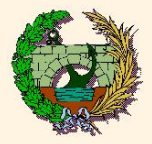

#### Es fácil comprobar que

- podemos almacenar  $\underline{L}, \underline{D}$  y  $\underline{U}$  sobre  $\underline{A}$ ;
- podemos almacenar  $\bar{z}$ ,  $\bar{y}$  y  $\bar{x}$  sobre  $b$ ;

Así...

|  | $a_{21}$<br>$\sqrt{a_{31}}$ |  | <b>CENTER CONTROLLER</b> |  | $a_{11}$ $a_{12}$ $a_{13}$ $\cdots$ $a_{1n}$<br>$\begin{array}{ccc} a_{22} & a_{23} & \cdots & a_{2n} \ a_{32} & a_{33} & \cdots & a_{3n} \end{array}$ se<br>$\mathbf{E}$<br>$a_{n1}$ $a_{n2}$ $a_{n3}$ $\cdots$ $a_{nn}$ |  |  |  |  |  | $\begin{bmatrix} d_{11} & u_{12} & u_{13} & \cdots & u_{1n} \end{bmatrix}$<br>$\begin{vmatrix} l_{21} & d_{22} & u_{23} & \cdots & u_{2n} \\ l_{31} & l_{32} & d_{33} & \cdots & u_{3n} \end{vmatrix}$<br><b>CENTER CENTER CONTROL</b><br>$\begin{vmatrix} l_{n1} & l_{n2} & l_{n3} & \cdots & d_{nn} \end{vmatrix}$ |  |
|--|-----------------------------|--|--------------------------|--|----------------------------------------------------------------------------------------------------|--|--|--|--|--|----------------------------------------------------------------------------------------------------|--|
|--|-----------------------------|--|--------------------------|--|----------------------------------------------------------------------------------------------------|--|--|--|--|--|----------------------------------------------------------------------------------------------------|--|

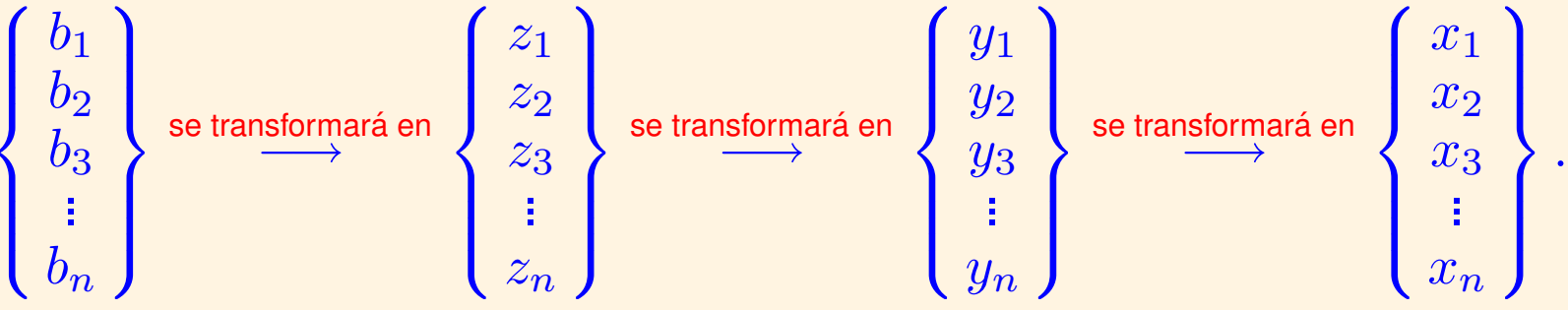

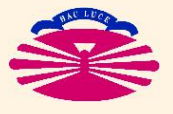

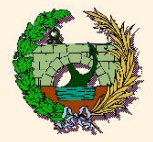

## **1. FACTORIZACION DE LA MATRIZ: ´**

DO  $k=1, n-1$ 

$$
a_{i,k+1} \quad \leftarrow a_{i,k+1} \; - \; \sum_{j=1}^{i-1} \; a_{ij} \; a_{j,k+1} \quad ; \; i=2,\ldots,k
$$

$$
a_{i,k+1} \quad \leftarrow a_{i,k+1} / a_{ii} \qquad ; i = 1, \ldots, k
$$

$$
a_{k+1,i} \quad \leftarrow \ a_{k+1,i} \ - \ \sum_{j=1}^{i-1} \ a_{ji} \ a_{k+1,j} \quad ; \ i=2,\ldots,k
$$

$$
a_{k+1,i} \quad \leftarrow a_{k+1,i} / a_{ii} \qquad ; i = 1, \ldots, k
$$

$$
a_{k+1,k+1} \leftarrow a_{k+1,k+1} - \sum_{j=1}^{k} a_{k+1,j} a_{jj} a_{j,k+1}
$$

ENDDO

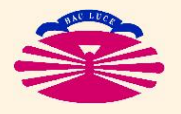

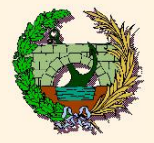

**FACTORIZACIÓN DE CROUT: Programación (II)** 

#### **2. SOLUCION DE SISTEMAS: ´** (\*)

$$
b_i \;\gets\; b_i \; -\; \sum_{j=1}^{i-1} \; a_{ij} \; b_j \qquad \ \ ; \; i=2,\ldots,n
$$

$$
b_i \leftarrow b_i / a_{ii} \qquad ; i = 1, \ldots, n
$$

$$
b_i \;\gets\; b_i \; -\; \sum_{j=i+1}^n \; a_{ij} \; b_j \qquad ; \; i=n\!-\!1,\ldots,1,-1
$$

 $(\star)$  Este planteamiento es adecuado para matrices en banda pero inadecuado para matrices en perfil debido a que el bucle interno de la última expresión (sumatorio) barre la parte superior de la matriz  $\c{A}$  por filas.

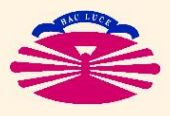

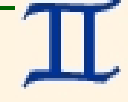

e

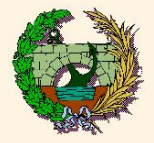

**2. SOLUCIÓN DE SISTEMAS:** [Planteamiento Alternativo] (\*)

$$
b_i \leftarrow b_i - \sum_{j=1}^{i-1} a_{ij} b_j \qquad ; i = 2, ..., n
$$
  

$$
b_i \leftarrow b_i / a_{ii} \qquad ; i = 1, ..., n
$$

$$
b_j \leftarrow b_j - a_{ji} b_i \qquad ; j = 1, \ldots, i-1 \qquad ; i = n, \ldots, 2, -1
$$

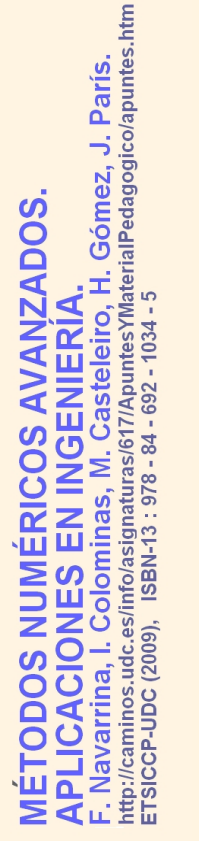

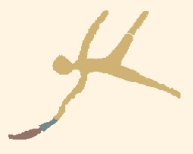

(\*) Este planteamiento es adecuado para matrices en banda y tambien para matrices en perfil. ´ Obsérvese que el bucle interno de la última expresión barre ahora la parte superior de la matriz  $\c{A}$  por columnas.

e

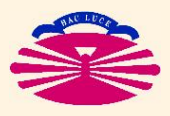

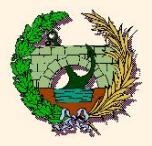

ADOS.

#### **FACTORIZACIÓN DE CROUT: Adaptación a Banda y Perfil (la)**

Sea la matriz  $\mathcal A$  tal que

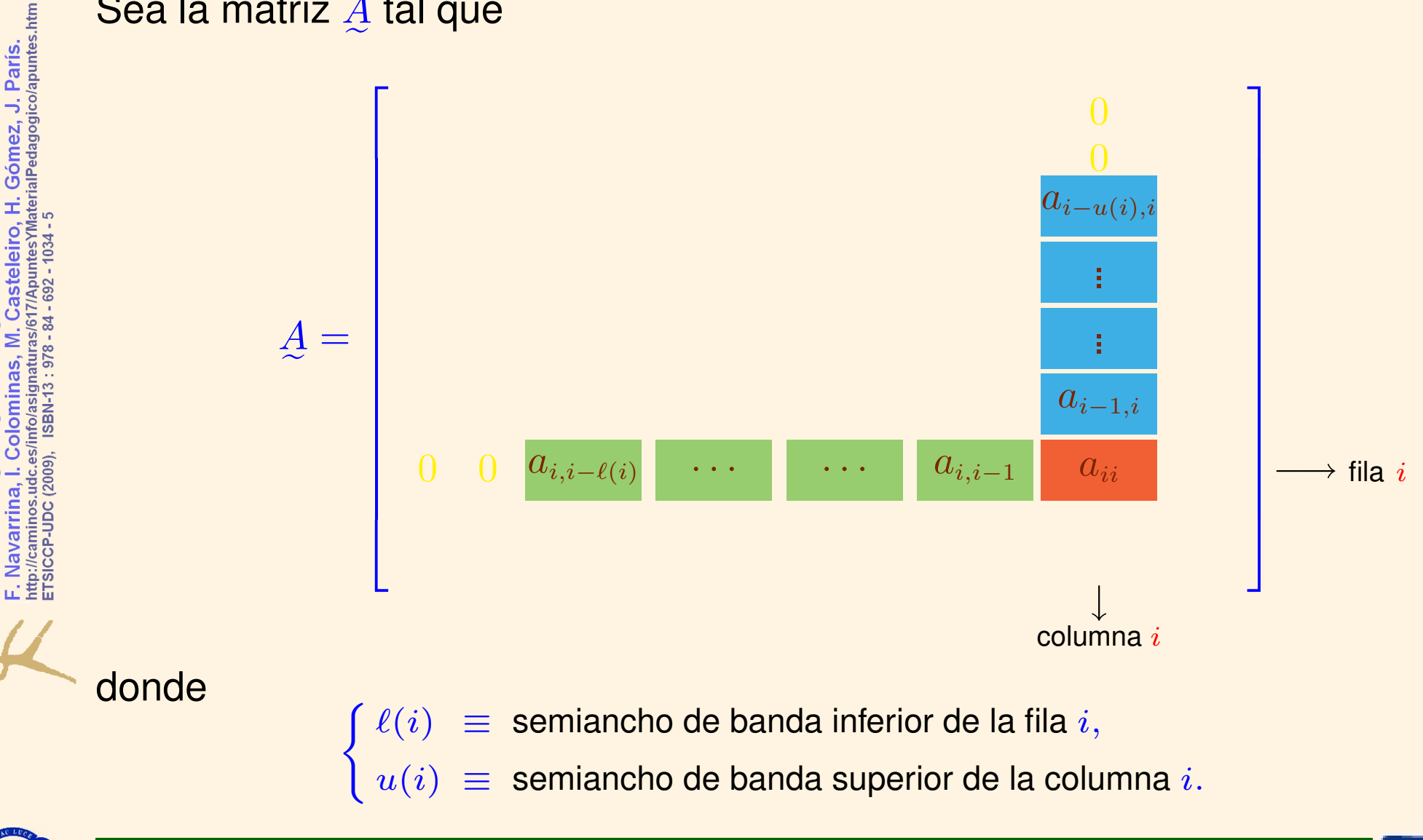

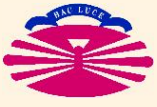

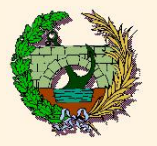

F. Navarrina, I. Colominas, M. Casteleiro, H. Gómez, J. París.<br>http://caminos.udc.es/info/asignaturas/617/ApuntesYMaterialPedagogico/apuntes.htm<br>ETSICCP-UDC (2009), ISBN-13 : 978 - 84 - 692 - 1034 - 5

ľ

**AVANZADOS** 

ÉRICOS

ODOS

ENIERIA

 $\overline{\mathbf{C}}$ 

PLICACIONES EN IN **NUML** 

## FACTORIZACIÓN DE CROUT: Adaptación a Banda y Perfil (Ib)

**Examinamos en detalle el cálculo**

\n
$$
\left\{\n \begin{array}{ll}\n \text{de la fila} & k+1 \text{ de } \underline{L}, \text{ y} \\
 \text{de la columna } k+1 \text{ de } \underline{U}.\n \end{array}\n\right.
$$

$$
u_{i,k+1} = a_{i,k+1} - \sum_{j=1}^{i-1} l_{ij} u_{j,k+1} \quad ; \quad i = 1, ..., k
$$
  
\n
$$
u_{i,k+1} = u_{i,k+1} / d_{ii} \qquad ; \quad i = 1, ..., k \longrightarrow \text{IRRELEVANTE}
$$
  
\n
$$
l_{k+1,i} = a_{k+1,i} - \sum_{j=1}^{i-1} u_{ji} l_{k+1,j} \quad ; \quad i = 1, ..., k
$$
  
\n
$$
l_{k+1,i} = l_{k+1,i} / d_{ii} \qquad ; \quad i = 1, ..., k \longrightarrow \text{IRRELEVANTE}
$$

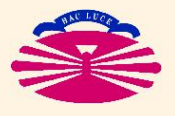

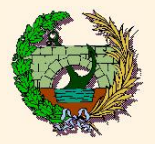

#### **FACTORIZACIÓN DE CROUT: Adaptación a Banda y Perfil (Ic)**

Navarrina, I. Colominas, M. Casteleiro, H. Gómez, J. París.<br>c://caminos.udc.es/info/asignaturas/617/Apuntes/MaterialPedagogico/apuntes.htm<br>siccP-UDC (2009), ISBN-13 : 978 - 84 - 692 - 1034 - 5 **AVANZADOS** ENIERIA **ONES** nttp://caminos.udc.es/<br>ETSICCP-UDC (2009), **DOS** 

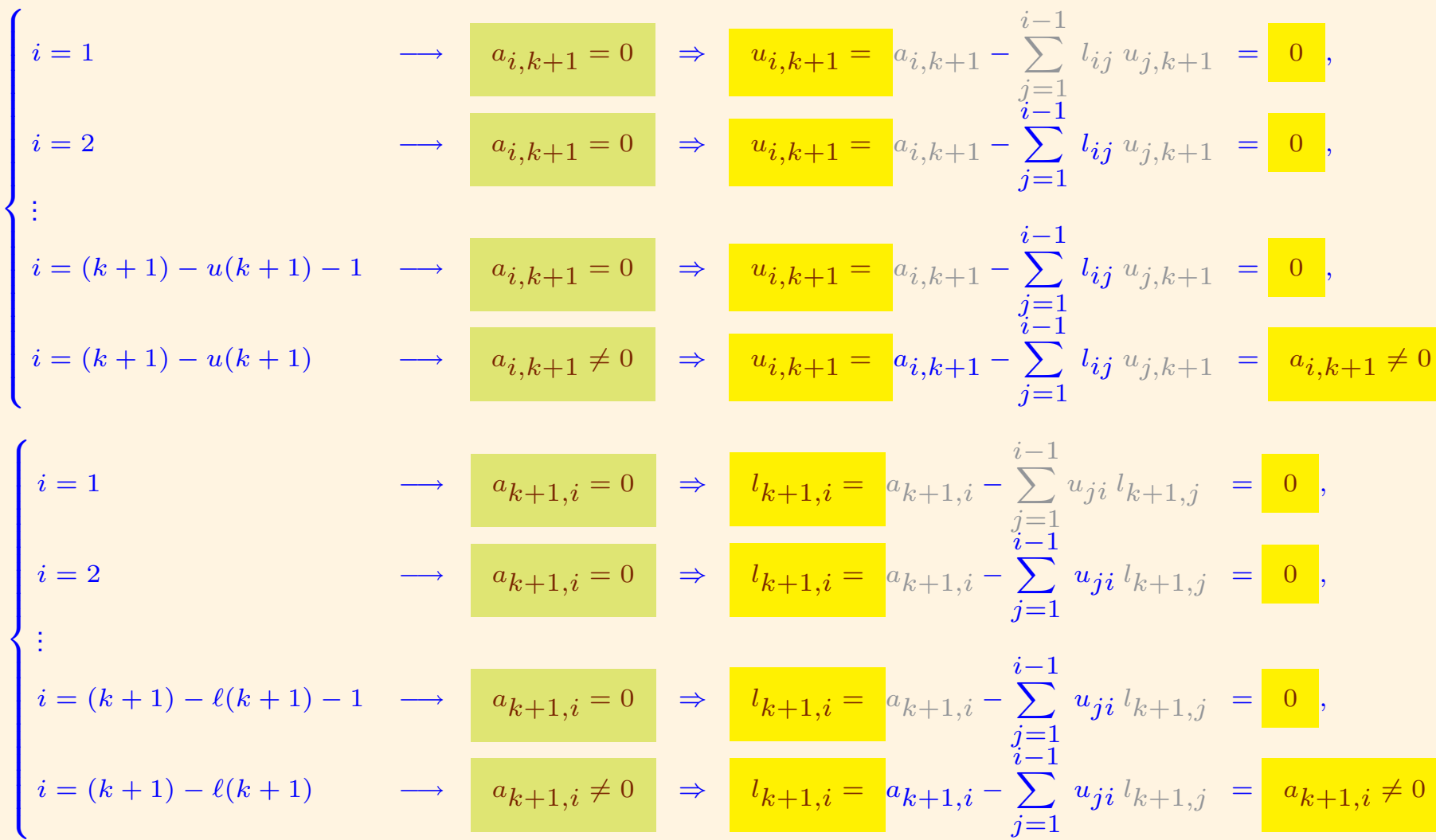

Observamos que (a falta de dividir por los elementos  $d_{ii}$ )...

$$
i = (k+1) - \ell(k+1) - 1 \longrightarrow a_{k+1,i} = 0 \Rightarrow l_{k+1,i} = a_{k+1,i} - \sum_{\substack{j=1 \ i \neq j}}^{k+1} u_{ji} l_{k+1,j} = 0,
$$
  

$$
i = (k+1) - \ell(k+1) \longrightarrow a_{k+1,i} \neq 0 \Rightarrow l_{k+1,i} = a_{k+1,i} - \sum_{j=1}^{i-1} u_{ji} l_{k+1,j} = a_{k+1,i} \neq 0.
$$

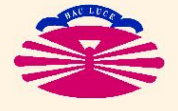

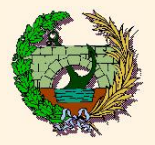

nnez, J. París.<br><sub>edagogico/apuntes.htm</sub>

ADOS

## FACTORIZACIÓN DE CROUT: Adaptación a Banda y Perfil (II)

Por tanto, se conservan los semianchos de banda inferior y superior:

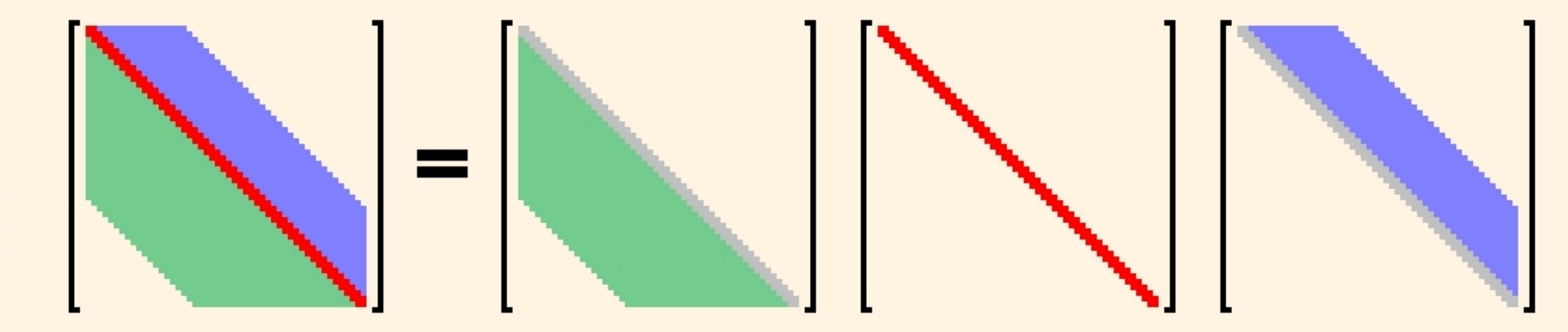

Y también los perfiles inferior (por filas) y superior (por columnas):

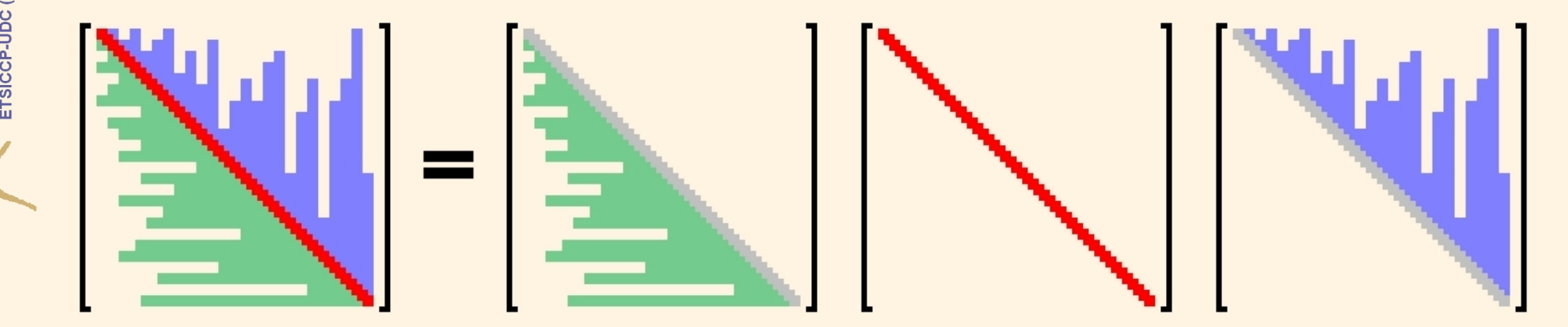

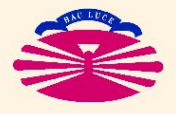

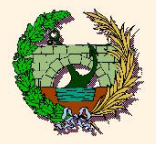

**FACTORIZACIÓN DE CHOLESKY**  $A = L D L^T$ , A simétrica] Sea el problema

$$
\boxed{A\ \bar{x}=\bar{b}}\quad\text{con}\quad A=\begin{bmatrix} a_{11} & a_{12} & \cdots & a_{1n} \\ & a_{22} & \cdots & a_{2n} \\ \vdots & & \ddots & \vdots \\ \text{Sim.} & & & a_{nn} \end{bmatrix},\quad \bar{x}=\begin{Bmatrix} x_1 \\ x_2 \\ \vdots \\ x_n \end{Bmatrix},\quad \bar{b}=\begin{Bmatrix} b_1 \\ b_2 \\ \vdots \\ b_n \end{Bmatrix}.
$$

**La FACTORIZACIÓN DE CHOLESKY consiste en:** 

$$
\mathcal{L} = \mathcal{L} \mathcal{L} \mathcal{L}^T
$$
\n
$$
\mathcal{L} = \mathcal{L} \mathcal{L} \mathcal{L}^T
$$
\n
$$
\mathcal{L} = \mathcal{L} \mathcal{L} \mathcal{L}^T
$$
\n
$$
\mathcal{L} \mathcal{L}^T \mathcal{L} = \mathbf{b} \implies \mathcal{L} \mathcal{L}^T \mathcal{L} \mathcal{L}^T = \mathbf{b}
$$
\n
$$
\mathcal{L} \mathcal{L}^T \mathcal{L} = \mathbf{b}
$$
\n
$$
\mathcal{L}^T \mathcal{L} = \mathbf{b}.
$$
\n
$$
\mathcal{L}^T \mathcal{L} = \mathbf{b}.
$$

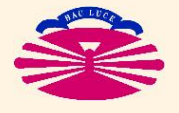

 $\sqrt{2}$ 

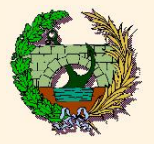

l. Gómez, J. París.<br><sup>erialPedagogico/apuntes.htm</sup> París.

Gómez,

**ADOS** 

# **FUNCIONAMIENTO DEL MÉTODO**

Observamos que es un caso particular de la Factorización de CROUT para matrices simétricas en el que

$$
\underline{U} = \underline{L}^T.
$$

Debido a la simetría se cumplirá

$$
\begin{cases}\n\overline{c}_{k+1} &= \overline{f}_{k+1}, \\
U_k &= L_k^T, \\
\overline{u}_{k+1} &= \overline{l}_{k+1}, \\
u_{k+1,k+1} &= l_{k+1,k+1}.\n\end{cases}
$$

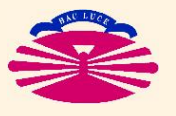

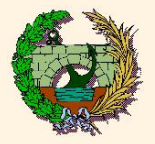

**Por tanto** . . .

1-2. El vector  $\bar{l}_{k+1}$  es la solución del sistema

$$
\left[\underline{L}_k \ \underline{D}_k\right] \ \overline{l}_{k+1} \ = \ \overline{f}_{k+1} \ .
$$

3. Los coeficientes  $l_{k+1,k+1}$  **y**  $d_{k+1,k+1}$  verifican:

$$
l_{k+1,k+1} \n\begin{array}{c|c|c|c} d_{k+1,k+1} & l_{k+1,k+1} & = & a_{k+1,k+1} & -\bar{l}_{k+1}^T \mathcal{Q}_k \bar{l}_{k+1}. & (\star) \end{array}
$$

 $(\star)$  Donde  $\bar{l}_{k+1}$  se habrá calculado previamente. Hay infinitas descomposiciones posibles. Por convenio, se eligen (arbitrariamente) los valores:

$$
\boxed{l_{k+1,k+1}} = 1 \quad \Longrightarrow \quad \boxed{d_{k+1,k+1}} = \boxed{a_{k+1,k+1}} - \overline{l}_{k+1}^T \mathcal{Q}_k \, \overline{l}_{k+1}.
$$

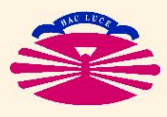

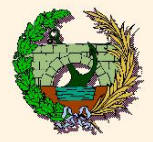

 $.htm$ 

 $\overline{\phantom{a}}$ 

### FACTORIZACIÓN DE CHOLESKY: Fundamentos Teóricos (IIc)

**1. Para** 
$$
k = 1
$$
:

\n
$$
A_1 = L_1 D_1 L_1^T \implies l_{11} \quad d_{11} \quad l_{11} = a_{11} \quad (*)
$$
\n**1. Para**  $k = n$ :

\n
$$
A_n = A \implies A = L D L^T \quad \text{con} \quad \begin{cases} L = L_n, \\ D = D_n. \end{cases}
$$
\n(\*) Hay infinitas descomposiciones posibles. Por convenio, se eligen (arbitrariamente) los valores:

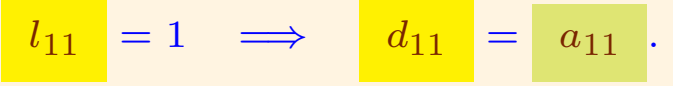

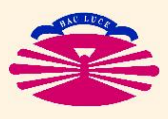

UNIVERSIDAD DE A CORUÑA - GRUPO DE MÉTODOS NUMÉRICOS EN INGENIERÍA

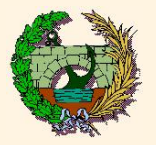

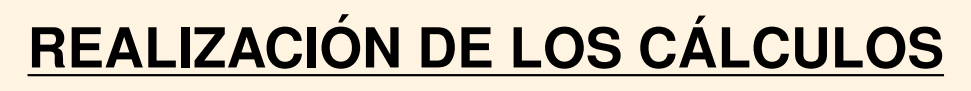

**1. FACTORIZACION DE LA MATRIZ: ´**

$$
\text{Asignar} \quad l_{11} = 1,
$$

 $d_{11} = a_{11}$ 

$$
Para k = 1, \ldots, n-1
$$

**Resolver**

\n
$$
\begin{bmatrix}\nL_k & D_k\n\end{bmatrix}\n\begin{bmatrix}\n\overline{l}_{k+1} \\
\overline{l}_{k+1}\n\end{bmatrix} = \begin{bmatrix}\n\overline{f}_{k+1}\n\end{bmatrix}.
$$
\n**Asignar**

\n
$$
\begin{aligned}\n\overline{l}_{k+1,k+1} &= 1, \\
\overline{d}_{k+1,k+1} &= a_{k+1,k+1} - \overline{l}_{k+1}^T D_k \overline{l}_{k+1}.\n\end{aligned}
$$

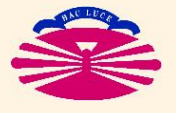

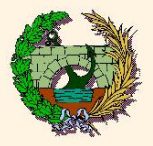

tteleiro, H. Gómez, J. París.<br>puntesYMaterialPedagogico/apuntes.htm

pullud ISBN-13

ō

varrina

**DOS** 

-UDC (2009),

http://cam<br>ETSICCP-

**ZADOS** 

Notas:

1. Los sistemas  $\left[\underline{L}_k \; \underline{D}_k\right] \; \bar{l}_{k+1} \; = \; \bar{f}_{k+1} \;$  se resuelven en dos fases:

$$
\underline{L}_k \overline{\mathcal{Q}_k} \overline{\tilde{l}_{k+1}} = \overline{f}_{k+1} \implies \begin{cases} \underline{L}_k \,\overline{m}_{k+1} = \overline{f}_{k+1}, \\ \underline{D}_k \,\overline{l}_{k+1} = \overline{m}_{k+1}. \end{cases}
$$

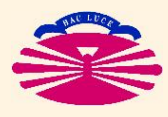

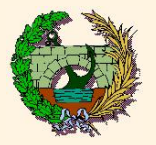

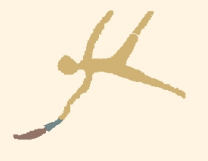

#### REALIZACIÓN DE LOS CÁLCULOS (continuación) 2. SOLUCIÓN DE SISTEMAS:

| Resolver | $L$       | $\bar{z}$ | $=$       | $\bar{b}$ |
|----------|-----------|-----------|-----------|-----------|
| $D$      | $\bar{y}$ | $=$       | $\bar{z}$ |           |
| $L^T$    | $\bar{x}$ | $=$       | $\bar{y}$ |           |

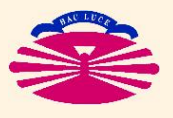

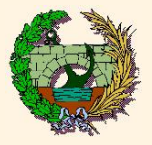

-I. Gómez, J. París.<br>terialPedagogico/apuntes.htm

eiro.

**ZADOS** 

#### **CONDICIONES DE EXISTENCIA**

Son las mismas que en el caso de la Factorización de CROUT.

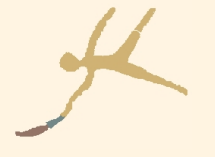

<u>in</u>

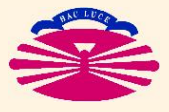

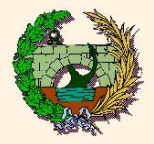

-I. Gómez, J. París.<br>terialPedagogico/apuntes.htm

**ZADOS** 

#### **1. FACTORIZACION DE LA MATRIZ: ´**

 $l_{11} = 1$ ,  $d_{11} = a_{11}$ DO  $k=1, n-1$  $l_{k+1,i}$  =  $a_{k+1,i}$  -  $\sum$  $i-1$  $j=1$  $l_{ij}$   $l_{k+1,j}$  ;  $i=1,\ldots,k$  $l_{k+1,i} = l_{k+1,i} / d_{ii}$  ;  $i = 1, ..., k$  $l_{k+1,k+1} = 1$ ,  $d_{k+1,k+1} = a_{k+1,k+1} - \sum$ k  $j=1$  $l_{k+1,j}$   $d_{jj}$   $l_{k+1,j}$ ENDDO

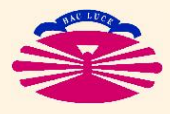

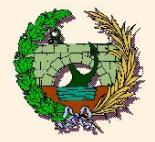

#### **FACTORIZACION DE CHOLESKY: Algoritmos (II) ´**

# **2. SOLUCION DE SISTEMAS: ´** (\*)

$$
z_i \,\,=\,\, b_i \,\,-\,\sum_{j=1}^{i-1}\, l_{ij}\,z_j \qquad\quad ;\,\, i=1,\ldots,n
$$

$$
y_i = z_i / d_{ii} \qquad ; i = 1, ..., n
$$

$$
x_i \;=\; y_i \;-\; \sum_{j=i+1}^n \;l_{ji}\,x_j \qquad;\; i=n,\ldots,1,-1
$$

 $(\star)$  Este planteamiento es adecuado para matrices en banda pero inadecuado para matrices en perfil debido a que el bucle interno de la última expresión (sumatorio) barre la matriz  $L$  por columnas.

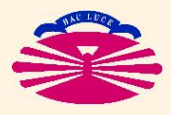

e

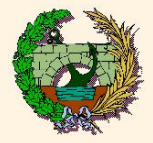

-I. Gómez, J. París.<br>terialPedagogico/apuntes.htm

teleiro.

pullud **ISBN-13** 

ō

**UDC** (2009), na **Jule** 

ETSICO

**ADOS** 

**2. SOLUCIÓN DE SISTEMAS:** [Planteamiento Alternativo] (\*)

$$
z_i \;\; = \;\, b_i \; - \; \sum_{j=1}^{i-1} \; l_{ij} \; z_j \qquad \ \ ; \; i = 1, \ldots, n
$$

$$
y_i = z_i/d_{ii} \qquad ; i = 1, \ldots, n
$$

$$
x_i = y_i \qquad \qquad ; i = 1, \ldots, n
$$

$$
x_j = x_j - l_{ij} x_i \t ; j = 1, \ldots, i-1 \t ; i = n, \ldots, 2, -1
$$

(\*) Este planteamiento es adecuado para matrices en banda y tambien para matrices en perfil. ´ Obsérvese que el bucle interno de la última expresión barre ahora la matriz  $L$  por filas.

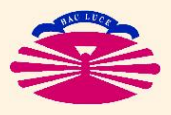

e

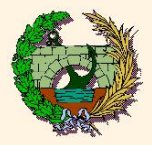

o/apuntes.htm . Paris.

**ADOS** 

#### Es fácil comprobar que

- podemos almacenar  $\underline{L} \times \underline{D}$  sobre la parte inferior de  $\underline{A}$ ;
- $\bullet$  podemos almacenar  $\bar{z}, \bar{y}$  y  $\bar{x}$  sobre  $\bar{b};$

Así...

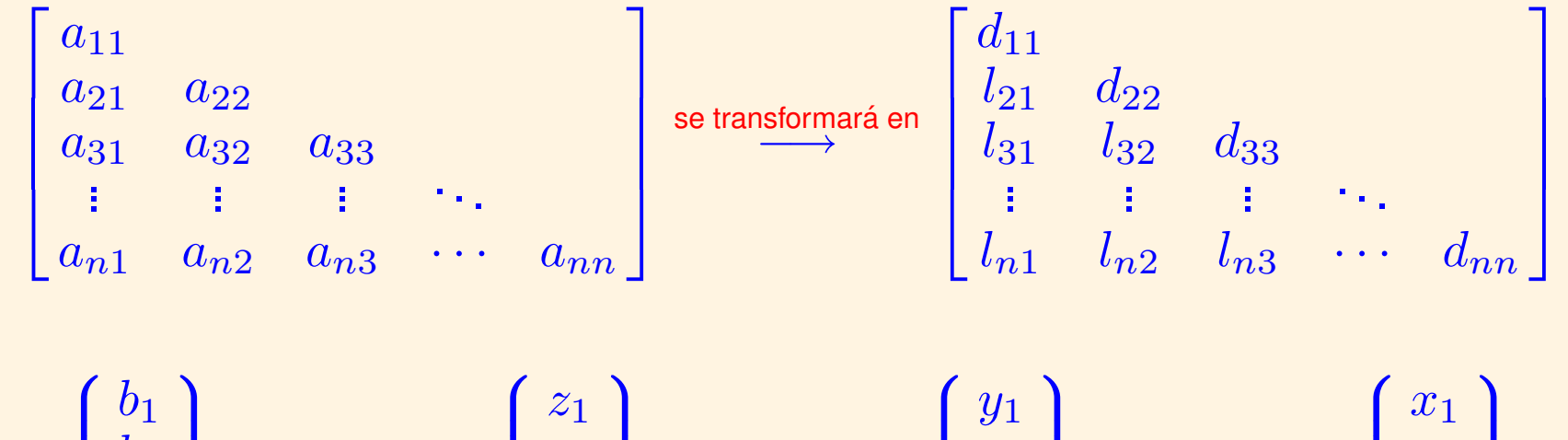

.

$$
\begin{Bmatrix} 0_1 \\ b_2 \\ b_3 \\ \vdots \\ b_n \end{Bmatrix} \xrightarrow{\text{setransformará en}} \begin{Bmatrix} z_1 \\ z_2 \\ z_3 \\ \vdots \\ z_n \end{Bmatrix} \xrightarrow{\text{setransformará en}} \begin{Bmatrix} y_1 \\ y_2 \\ y_3 \\ \vdots \\ y_n \end{Bmatrix} \xrightarrow{\text{setransformará en}} \begin{Bmatrix} x_1 \\ x_2 \\ x_3 \\ \vdots \\ x_n \end{Bmatrix}.
$$

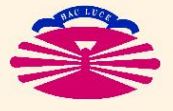

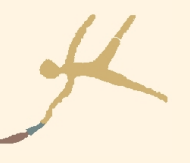

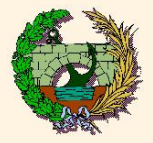

H. Gómez, J. París.<br>aterialPedagogico/apuntes.htm

teleiro,

**ANZADOS** 

#### 1. FACTORIZACIÓN DE LA MATRIZ:

DO  $k=1, n-1$  $i - 1$  $\begin{array}{rcl} a_{k+1,i} & \leftarrow & a_{k+1,i} & -\sum\limits_{j=1}^{i-1} \ a_{ij} \ a_{k+1,j} & ; \ i=2,\ldots,k \ \ a_{k+1,i} & \leftarrow & a_{k+1,i} \ / \ a_{ii} & ; \ i=1,\ldots,k \end{array}$  $a_{k+1,k+1} \leftarrow a_{k+1,k+1} - \sum_{j=1}^{k} a_{k+1,j} a_{jj} a_{k+1,j}$ 

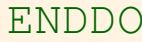

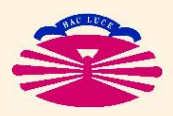

ETSICO

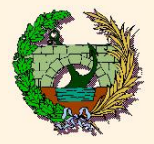

# **2. SOLUCION DE SISTEMAS: ´** (\*)

- $b_i$  ←  $b_i$   $\sum$  $i-1$  $j=1$  $a_{ij}~b_j \qquad ~;~ i=2,\ldots,n$
- $b_i \leftarrow b_i / a_{ii}$  ;  $i = 1, \ldots, n$

$$
b_i \;\gets\; b_i \; -\; \sum_{j=i+1}^n \; a_{ji} \, b_j \qquad ; \; i=n\!-\!1,\ldots,1,-1
$$

 $(\star)$  Este planteamiento es adecuado para matrices en banda pero inadecuado para matrices en perfil debido a que el bucle interno de la última expresión (sumatorio) barre la parte inferior de la matriz  $\c{A}$  por columnas.

e

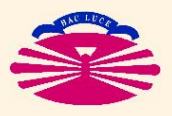

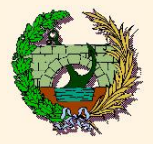

**1. Gómez, J. París.**<br>erialPedagogico/apuntes.htm

leiro.

ISBN-13

 $(2009)$ **JDC** 

 $\overline{51}$ 

 $\overline{\Omega}$ 

**ADOS** 

**2. SOLUCIÓN DE SISTEMAS:** [Planteamiento Alternativo] (\*)

$$
b_i \leftarrow b_i - \sum_{j=1}^{i-1} a_{ij} b_j \qquad ; i = 2, ..., n
$$
  

$$
b_i \leftarrow b_i / a_{ii} \qquad ; i = 1, ..., n
$$

$$
b_j \leftarrow b_j - a_{ij} b_i \qquad ; j = 1, \ldots, i-1 \qquad ; i = n, \ldots, 2, -1
$$

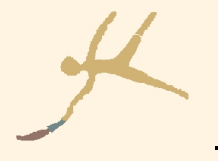

(\*) Este planteamiento es adecuado para matrices en banda y tambien para matrices en perfil. ´ Obsérvese que el bucle interno de la última expresión barre ahora la parte inferior de la matriz  $\c{A}$  por filas.

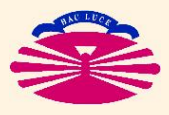

e

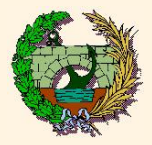

imez, J. París.<br><sub>edagogico/apuntes.htm</sub>

Gómez,

ADOS.

Sea la matriz A tal que

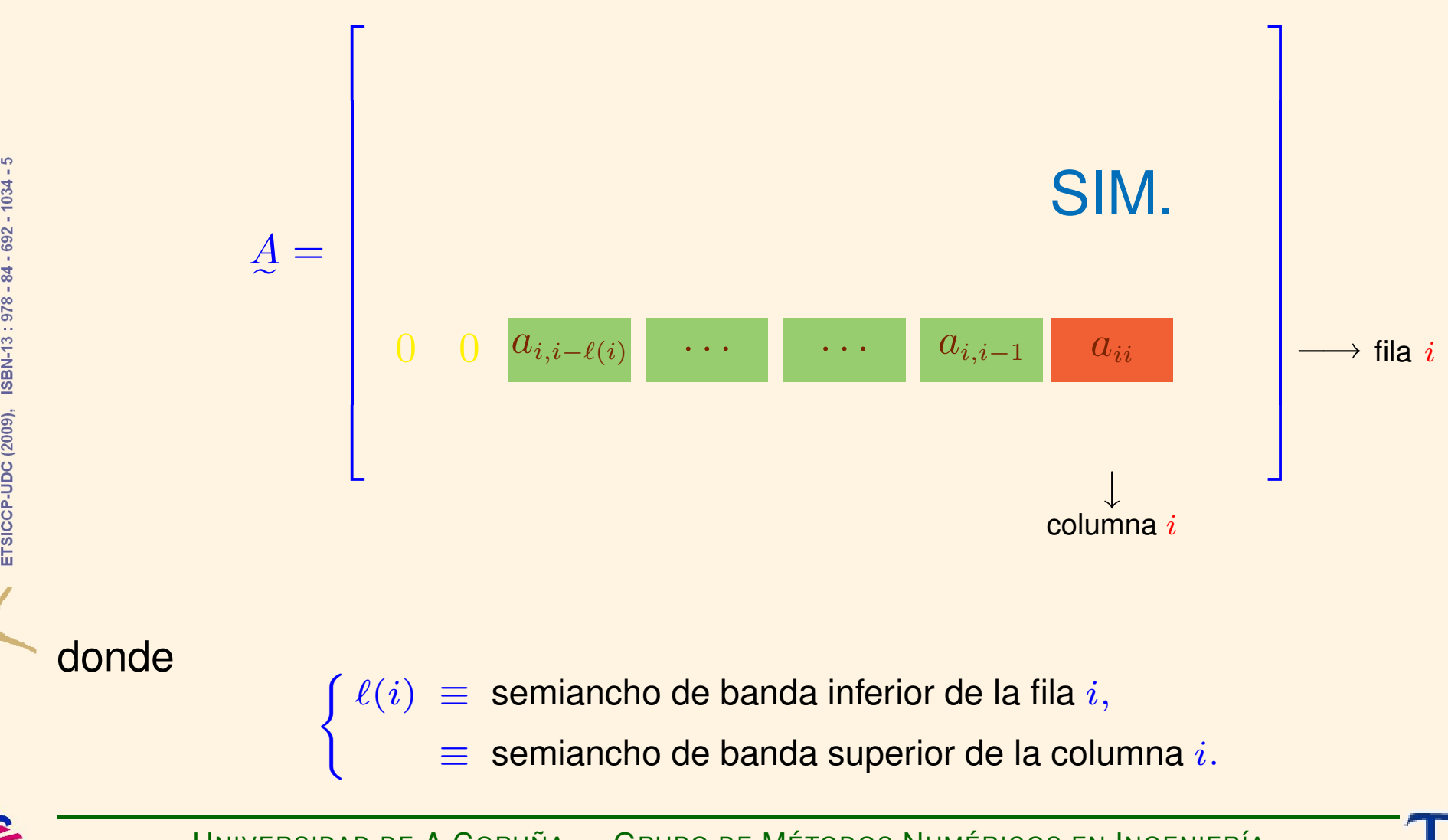

UNIVERSIDAD DE A CORUÑA — GRUPO DE MÉTODOS NUMÉRICOS EN INGENIERÍA

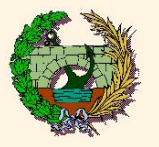

teleiro, H. Gómez, J. París.<br>puntesYMaterialPedagogico/apuntes.htm

**ISBN-13** 

-UDC (2009),

http://cam<br>ETSICCP-

 $\overline{\mathsf{o}}$ 

varrina

Ö

**ZADOS** 

Examinamos en detalle el cálculo de la fila  $k + 1$  de  $L$ .

$$
l_{k+1,i} = a_{k+1,i} - \sum_{j=1}^{i-1} l_{ij} l_{k+1,j} \quad ; i = 1, ..., k
$$
  

$$
l_{k+1,i} = l_{k+1,i} / d_{ii} \qquad ; i = 1, ..., k \longrightarrow \text{IRRELEVANTE}
$$

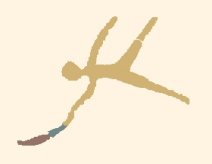

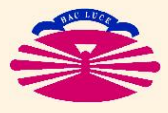

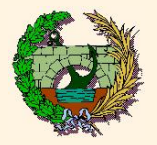

# **FACTORIZACIÓN DE CHOLESKY: Adaptación a Banda y Perfil (Ic)**

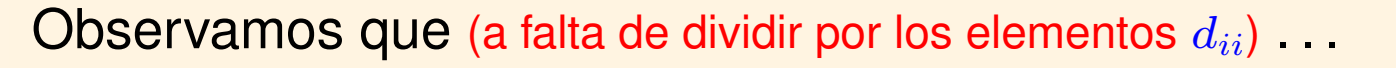

$$
\begin{aligned}\ni&=1 &\longrightarrow & a_{k+1,i}=0 &\Rightarrow & l_{k+1,i}=\begin{array}{c} a_{k+1,i}=\end{array} \Rightarrow \frac{i-1}{j=1} \; l_{ij} \; l_{k+1,j}=\begin{array}{c} 0\\ \end{array},\\ \n\downarrow i&=2 &\longrightarrow & a_{k+1,i}=0 &\Rightarrow & l_{k+1,i}=\begin{array}{c} a_{k+1,i}=\end{array} \Rightarrow \frac{i-1}{j=1} \; l_{ij} \; l_{k+1,j}=\begin{array}{c} 0\\ \end{array},\\ \n\downarrow i&=(k+1)-\ell(k+1) &\longrightarrow & a_{k+1,i}=0 &\Rightarrow & l_{k+1,i}=\begin{array}{c} a_{k+1,i}=\end{array} \Rightarrow \frac{i-1}{k+1,i}=\begin{array}{c} a_{k+1,i}=\end{array} \cdot \sum_{j=1}^{i-1} \; l_{ij} \; l_{k+1,j}=\begin{array}{c} 0\\ \end{array},\\ \n\downarrow i&=(k+1)-\ell(k+1) &\longrightarrow & a_{k+1,i}\neq 0 &\Rightarrow & l_{k+1,i}=\begin{array}{c} a_{k+1,i}=\end{array} \Rightarrow \frac{i-1}{j=1} \; l_{ij} \; l_{k+1,j}=\begin{array}{c} a_{k+1,i}\neq 0\\ \end{array}.\end{aligned}
$$

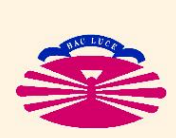

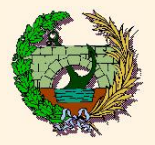

nnez, J. París.<br><sub>edagogico/apuntes.htm</sub>

SOQY

# FACTORIZACIÓN DE CHOLESKY: Adaptación a Banda y Perfil (II)

Por tanto, se conservan los semianchos de banda inferior y superior:

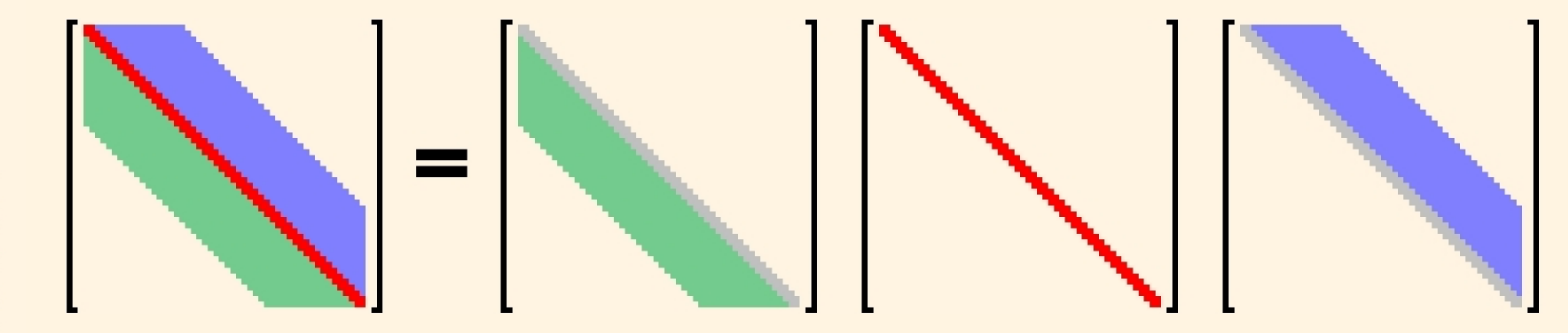

Y también los perfiles inferior (por filas) y superior (por columnas):

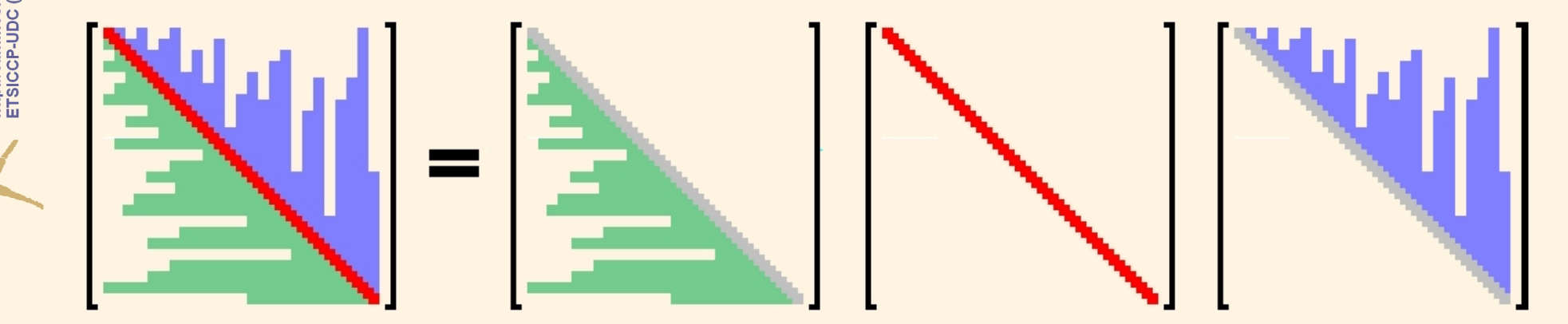

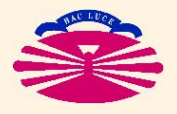

UNIVERSIDAD DE A CORUÑA - GRUPO DE MÉTODOS NUMÉRICOS EN INGENIERÍA

**1. Gómez, J. París.**<br>erialPedagogico/apuntes.htm

eiro.

**JDC (2009)** 

**ADOS** 

**1. FACTORIZACION DE LA MATRIZ: ´** (\*)

DO k=1,n-1

$$
a_{k+1,i} \leftarrow a_{k+1,i} - \sum_{j=\max\{i-\ell(i),(k+1)-\ell(k+1)\}}^{i-1} a_{ij} a_{k+1,j} \quad ; \quad i = [(k+1)-\ell(k+1)+1], \ldots, k
$$
\n
$$
a_{k+1,i} \leftarrow a_{k+1,i} / a_{ii} \qquad ; \quad i = [(k+1)-\ell(k+1)], \ldots, k
$$
\n
$$
a_{k+1,k+1} \leftarrow a_{k+1,k+1} - \sum_{j=(k+1)-\ell(k+1)}^{k} a_{k+1,j} a_{jj} a_{k+1,j}
$$

ENDDO

 $(\star)$   $\ell(i)$  es el semiancho de banda inferior de la fila i. Este valor indica que el primer elemento no nulo de la fila  $i$  es el coeficiente  $a_{i,i-\ell(i)}\cdot$ 

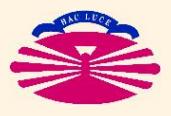

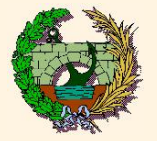

**2. SOLUCION DE SISTEMAS: ´** (\*)

$$
b_i \leftarrow b_i - \sum_{j=i-\ell(i)}^{i-1} a_{ij} b_j \qquad ; i = 2, \ldots, n
$$

$$
b_i \ \leftarrow \ b_i \ / \ a_{ii} \qquad \qquad ; \ i = 1, \ldots, n
$$

$$
b_j \leftarrow b_j - a_{ij} b_i \qquad ; j = [i-\ell(i)], \ldots, i-1 \quad ; i = n, \ldots, 2, -1
$$

. H. Gómez, J. París.<br>laterialPedagogico/apuntes.htm **ADOS** teleiro. pullud **ISBN-13**  $\overline{\mathsf{o}}$ **UDC** (2009), varrina ETSICO

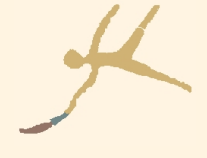

 $(\star)$   $\ell(i)$  es el semiancho de banda inferior de la fila i. Este valor indica que el primer elemento no nulo de la fila  $i$  es el coeficiente  $a_{i,i-\ell(i)}\cdot$ 

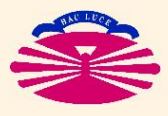

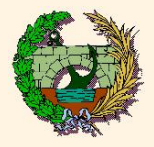

1. Gómez, J. París.<br>.erialPedagogico/apuntes.htm

leiro.

mina ISBN-13

 $\overline{\mathsf{o}}$ 

avarrina,

**UDC** (2009), caminos.udc.

http://cam<br>ETSICCP-

**ZADOS** 

# **CONDICIONES DE VINCULACIÓN [coacciones] (I)**

Sea el sistema

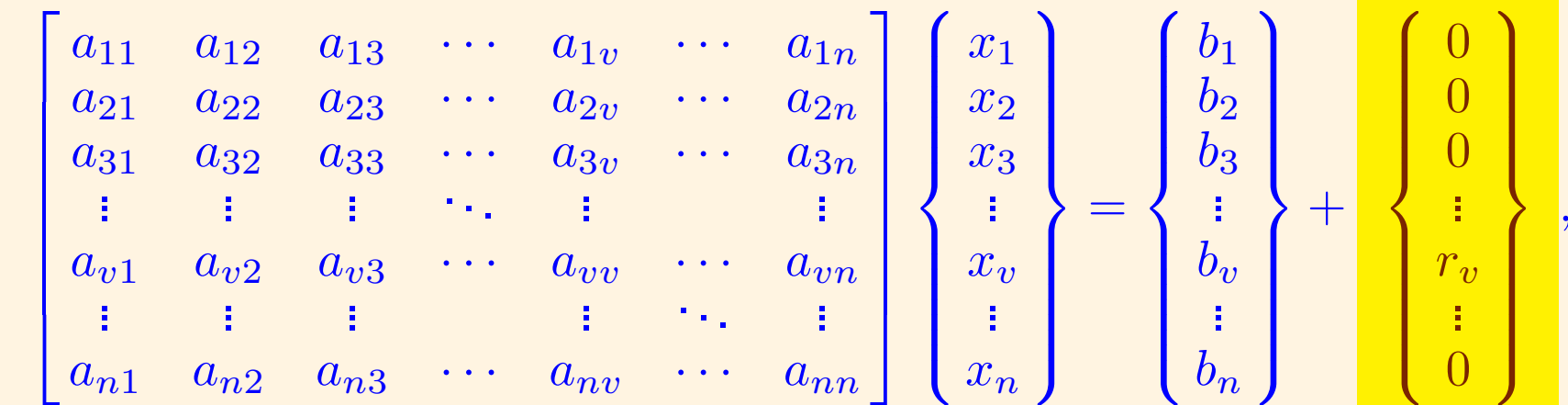

con la coacción adicional

$$
x_v = \boxed{p_v}, \quad \text{donde} \quad\n \left\{\n \begin{aligned}\n v &= \text{GRADO DE LIBERTAD (GDL) COACCIONADO,} \\
 p_v &= \text{VALOR PRESCRITO (conocido),} \\
 r_v &= \text{REACCIÓN} \quad \text{(desconocida).}\n \end{aligned}\n \right.
$$

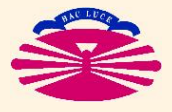

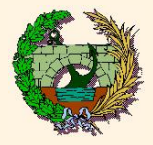

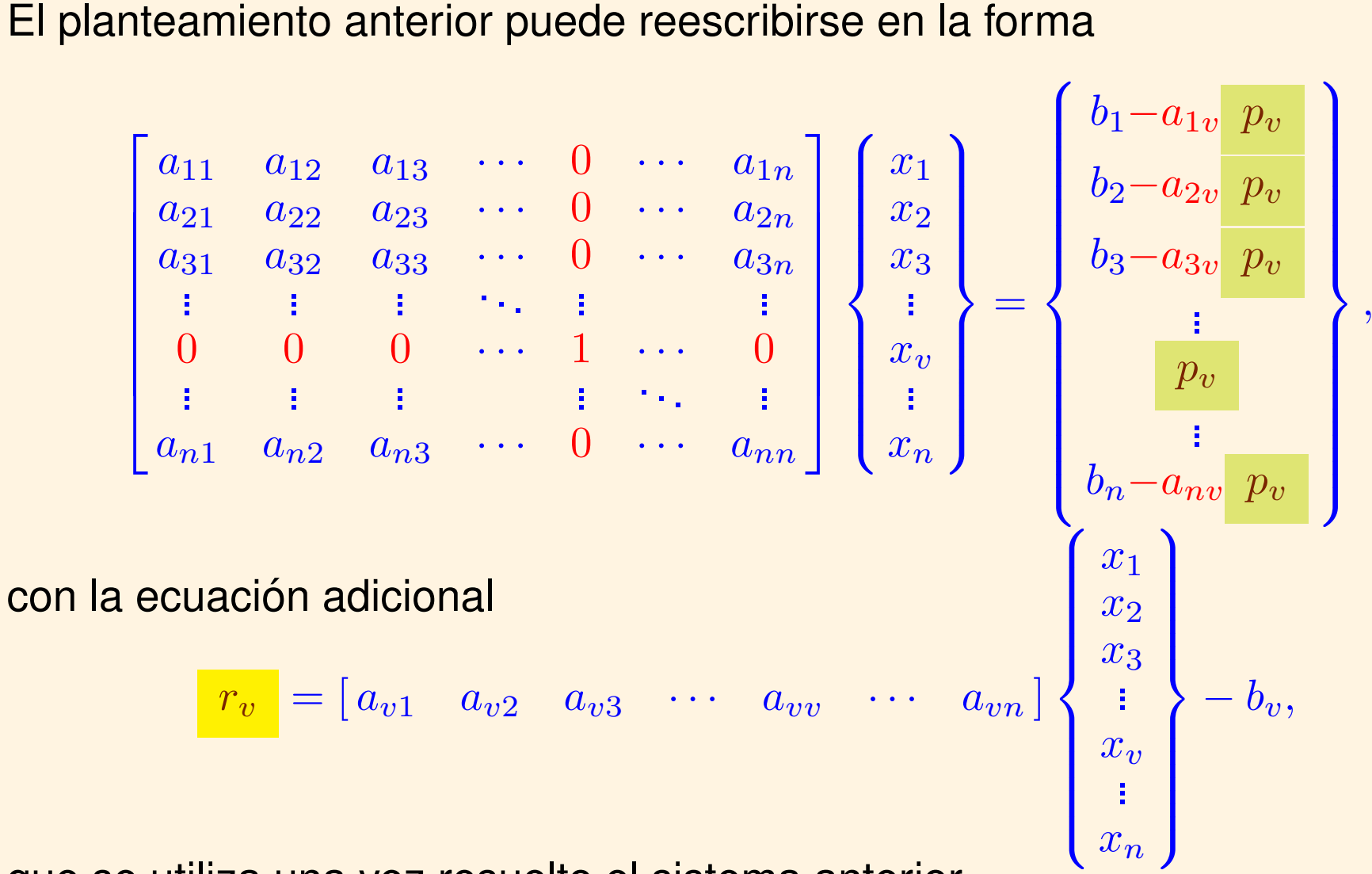

que se utiliza una vez resuelto el sistema anterior.

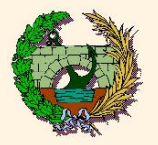

gogico/apuntes.htm París.

#### TRATAMIENTO DE LAS CONDICIONES DE VINCULACIÓN [coacciones]

Dado el sistema  $\bar{A}\bar{x}=\bar{b}+\bar{r}$ , con algunas  $x_v=p_v$ , se procede de la siguiente manera:

- $\overline{z}$ 1) Al factorizar se ignoran filas y columnas correspondientes a GDL prescritos  $(v)$ .
- 2) Las columnas correspondientes a GDL prescritos pasan restando a los términos independientes multiplicadas por los valores prescritos ( $-a_{iv}$  p<sub>v</sub>).
- 3) Las filas correspondientes a GDL prescritos ( $a_{vj}$ ) se usan *a posteriori* para calcular las reacciones ( $r_v$ ).

Luego, los datos almacenados en filas y columnas correspondientes a GDL prescritos

- ♣ no se alteran durante la factorizacion y ´
- $\heartsuit$  se pueden utilizar para resolver múltiples sistemas con la misma matriz y distintos
	- $\triangleright$  términos independientes o
	- $>$  valores prescritos.  $(*)$

 $(\star)$  **¡OJO!**: pueden cambiarse los valores prescritos  $(p_v)$ , pero no pueden cambiarse los GDL prescritos  $(v)$ .

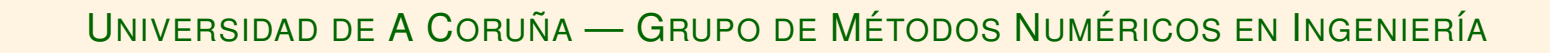

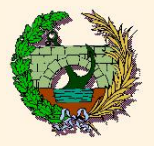

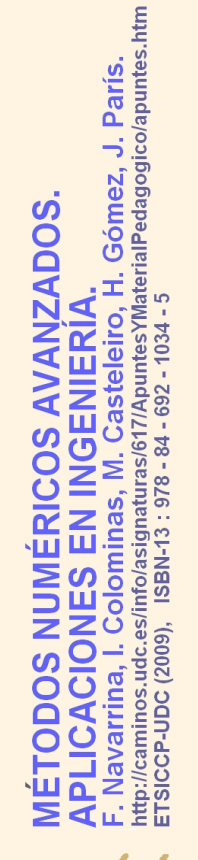

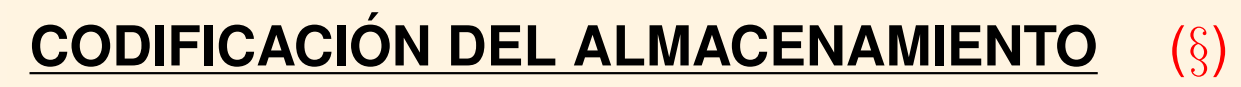

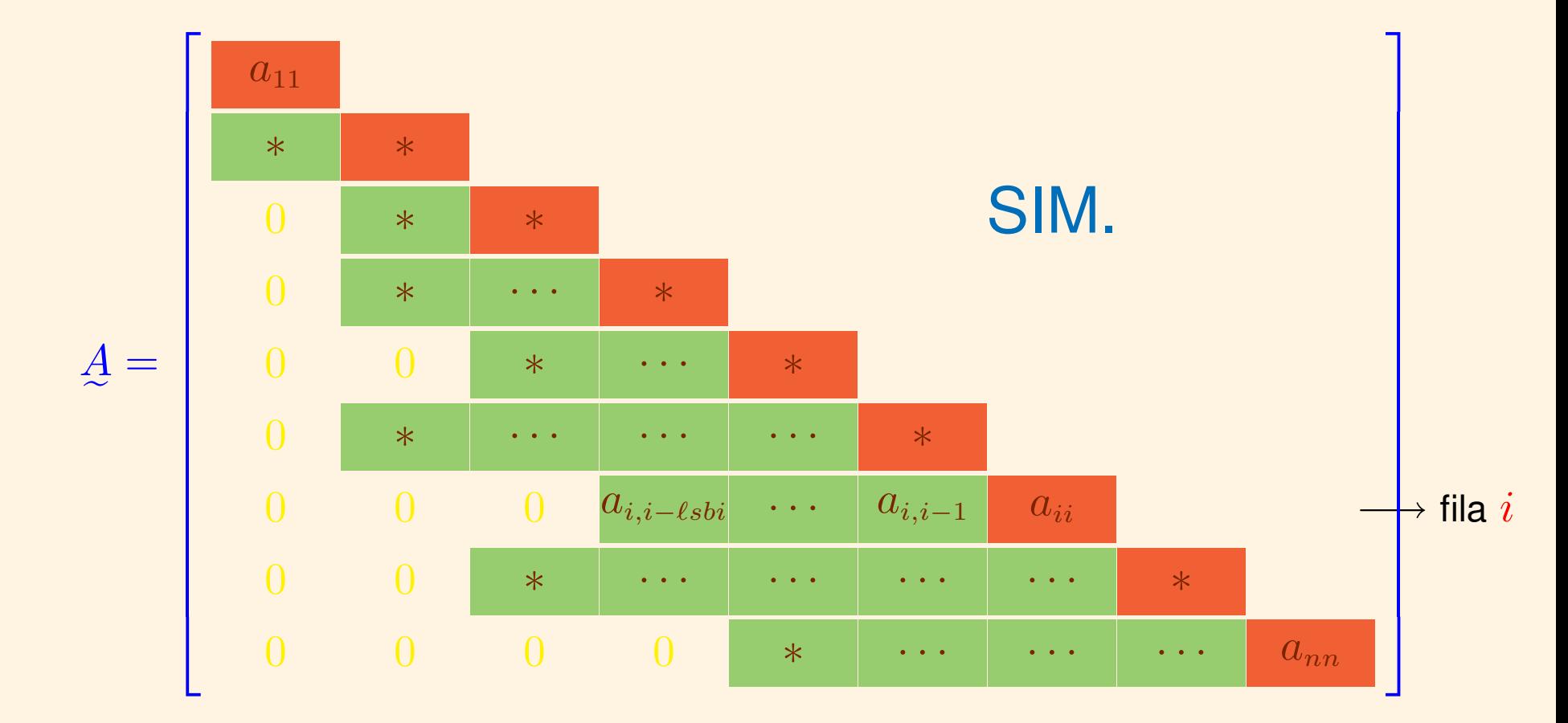

 $\binom{8}{5}$ PARTE TRIANGULAR SUPERIOR EN PERFIL POR COLUMNAS <> PARTE TRIANGULAR INFERIOR EN PERFIL POR FILAS.

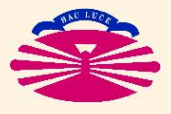

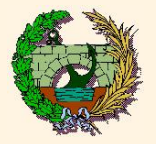

<sup>,z, J. París.<br><sub>logico/apuntes.htm</sub></sup> **DOS** 

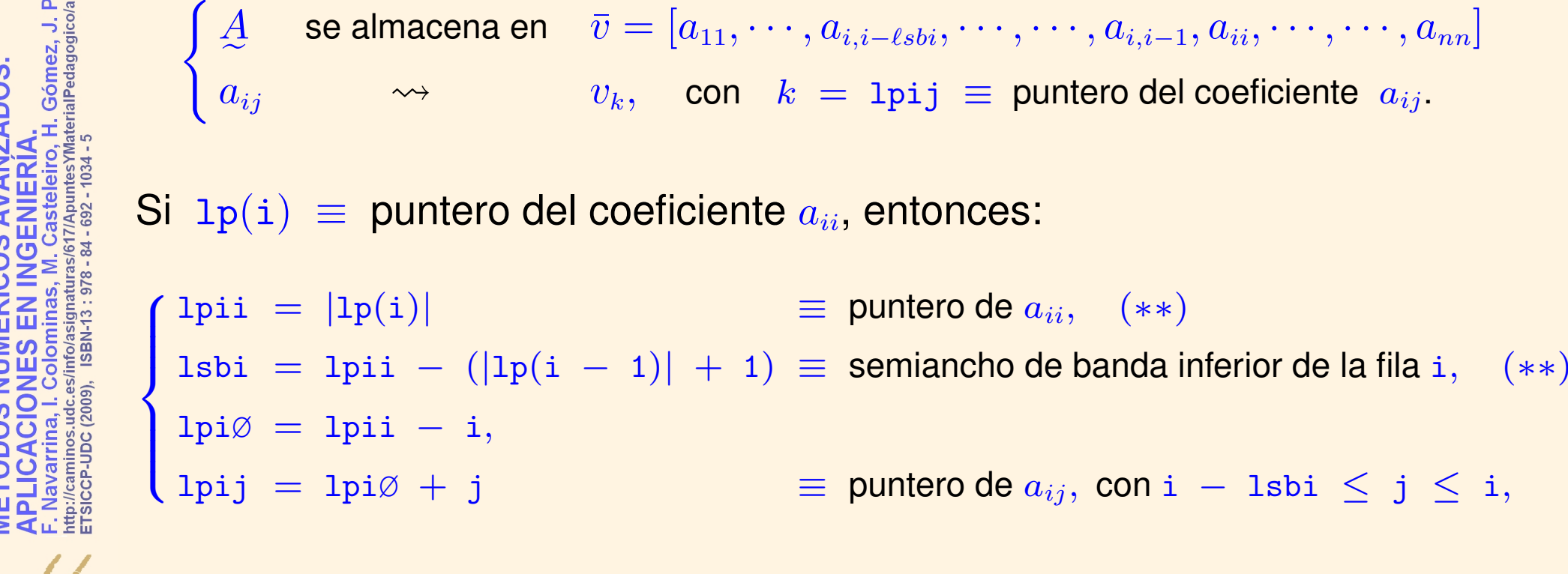

**ALMACENAMIENTO EN PERFIL** (\*)

- $(\star)$  Sistema de punteros y variables utilizado en la subrutina SLE\$Solver\_LDLt\_CP().
- $(**)$  Se utilizan valores absolutos porque esta subrutina cambia los signos de los punteros de los GDL coaccionados.

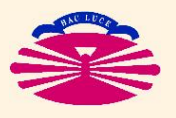

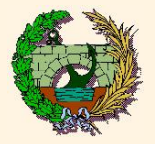

o/apuntes.htm París.

## **PROGRAMACION´**

1) CAMBIAR SIGNO A PUNTEROS DE GDL COACCIONADOS.

2) FACTORIZAR: 
$$
A = L D L^{T} (*)
$$

e e e e 3) INICIALIZAR REACCIONES E IMPONER CONDICIONES DE VINCULACIÓN.

4) **RESOLVER LOS SISTEMAS:** L

$$
L\bar{z} = \bar{b}, \quad L\bar{y} = \bar{z}, \quad L^T\bar{x} = \bar{y}
$$
 (\*)

5) CALCULAR REACCIONES.

6) RESTAURAR SIGNO A PUNTEROS DE GDL COACCIONADOS.

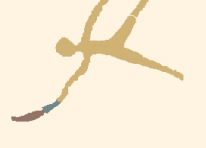

(\*) **IGNORANDO FILAS Y COLUMNAS CORRESPONDIENTES A GDL COACCIONADOS.**

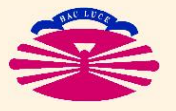

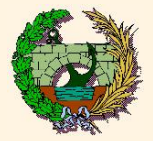

Gómez, J. París.<br>alPedagogico/apuntes.htm

**ADOS** 

**1. FACTORIZACIÓN DE LA MATRIZ:**  $\left(\ast\right)$ 

DO k=2,n  $a_{ki} \;\gets\; a_{ki} \; -\; \sum \; a_{ij} \; a_{kj} \;\; ; \; i = [ \text{\tiny $k$--\tiny -} \text{\tiny $k$--\tiny -} \text{\tiny $k$--\tiny $k$--\tiny $1$} \; . \ldots , k-1$  $i-1$  $\sum_{i=\max\{i-\ell sbi,k-\ell sbk\}}$  $a_{ki} \leftarrow a_{ki} / a_{ii}$  ;  $i = [k-\ell s b k], \ldots, k - 1$  $a_{kk}$  ←  $a_{kk}$  –  $\sum$  $k-1$  $i=k-\ell s b k$  $a_{kj}$   $a_{jj}$   $a_{kj}$ 

ENDDO

 $(\star)$   $\ell s b i$  es el semiancho de banda inferior de la fila i. Este valor indica que el primer elemento no nulo de la fila i es el coeficiente  $a_{i,i-\ell sbi}$ .

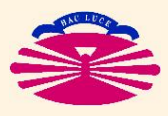

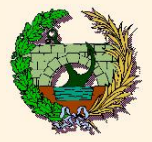

**2. SOLUCION DE SISTEMAS: ´** (\*)

$$
b_i \leftarrow b_i - \sum_{j=i- \ell sbi}^{i-1} a_{ij} b_j \qquad ; i = 2, \ldots, n
$$

$$
b_i \ \leftarrow \ b_i \ / \ a_{ii} \qquad \qquad ; \ i = 1, \ldots, n
$$

$$
b_j \leftarrow b_j - a_{ij} b_i \quad ; j = [i-\ell sbi], \ldots, i-1 \; ; \; i = n, \ldots, 2, -1
$$

. H. Gómez, J. París.<br>laterialPedagogico/apuntes.htm **ZADOS** teleiro,  $.978$ pullud **ISBN-13** ō **UDC** (2009), varrina ETSICCP

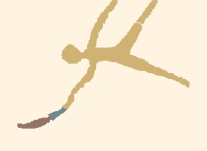

 $(\star)$   $\ell s b i$  es el semiancho de banda inferior de la fila i. Este valor indica que el primer elemento no nulo de la fila i es el coeficiente  $a_{i,i-\ell sbi}$ .

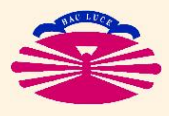